# Преобразователи частоты Altivar 32

Для трехфазных электродвигателей от 0,18 до 15 кВт

Каталог 2012

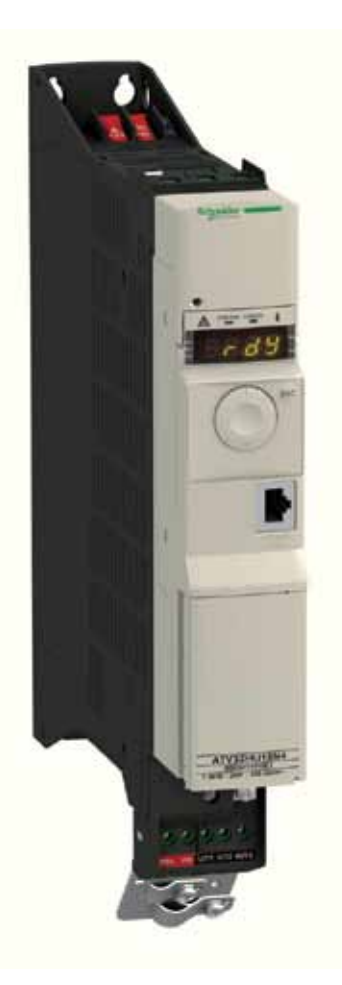

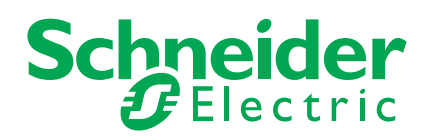

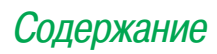

### **Преобразователи частоты Altivar 32**

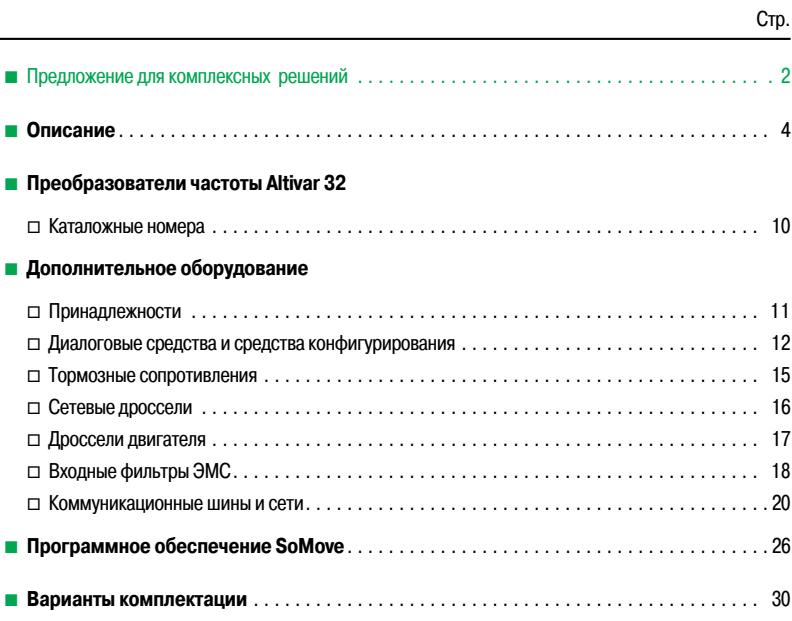

### Предложение для комплексных решений

### **Преобразователи частоты Altivar 32 и сервопреобразователи Lexium 32**

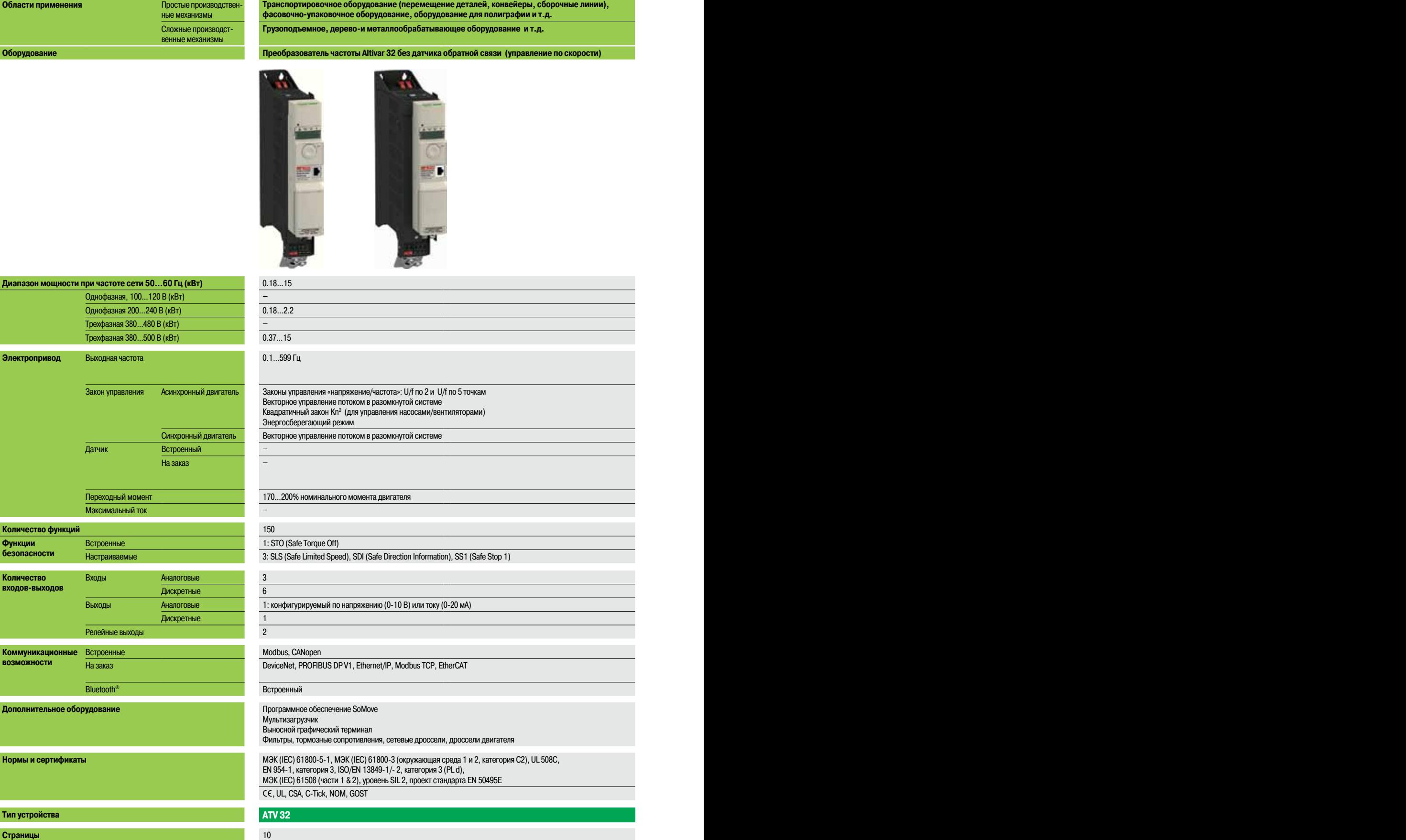

### **Schneider**

#### **Транспортировочное оборудование (перемещение деталей, конвейеры, сборочные линии), фасовочно-упаковочное оборудование, оборудование для полиграфии и т.д. Грузоподъемное, дерево-и металлообрабатывающее оборудование и т.д. Фиксация, раскрой, резка по длине, летучие ножницы, вращающиеся ножи, намотка, маркировка и т.д.**

**Оборудование Преобразователь частоты Altivar 32 без датчика обратной связи (управление по скорости) Сервопреобразователь Lexium 32 с датчиком обратной связи (управление по положению)**

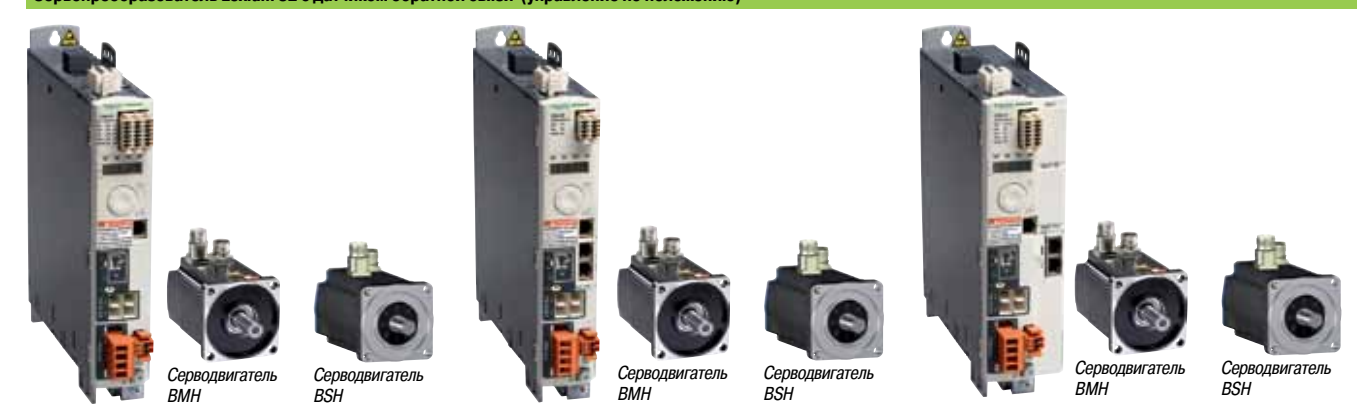

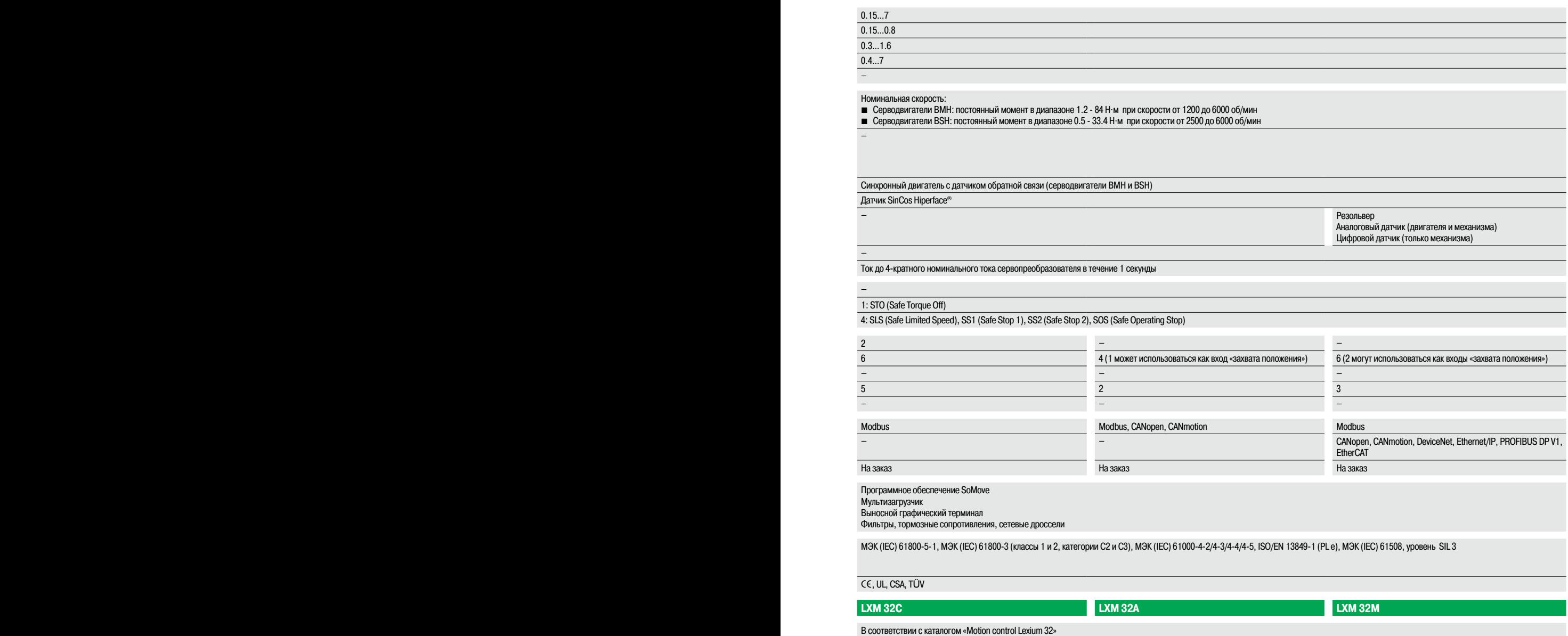

### Описание **Преобразователи частоты**  Altivar 32

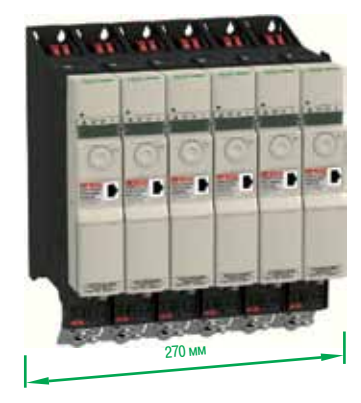

Пример установки 6 преобразователей частоты шириной 45 мм вплотную друг к другу

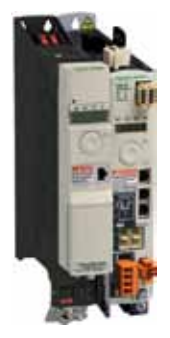

Совместная установка преобразователя частоты Altivar 32 и сервопреобразователя Lexium 32 (1)

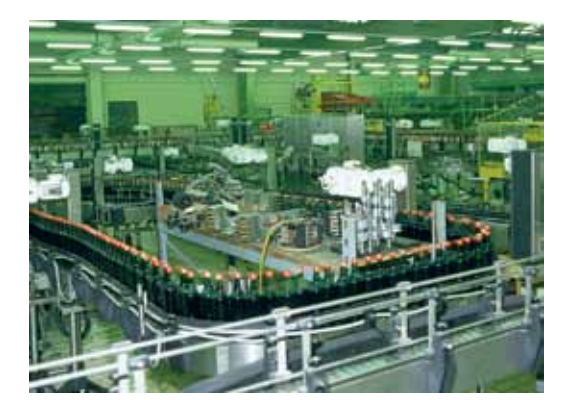

Привод конвейера

Каталожные номера:

#### **Описание**

Преобразователь частоты Altivar 32 предназначен для управления трехфазными асинхронными и синхронными двигателями с напряжением питания от 200 до 500 В и мощностью от 0.18 до 15 кВт.

При разработке преобразователя частоты уже на стадии проектирования учитывались требования производителей оборудования, что позволяет обеспечить полную совместимость с производственными механизмами. Преобразователь частоты Altivar 32 предлагает пользователю более 150 функций, оставаясь при этом надежным, компактным и простым в эксплуатации.

Преобразователь частоты Altivar 32 мощностью до 4 кВт имеет ширину 45 или 60 мм, значительно экономя пространство, занимаемое механизмом. Преобразователи частоты могут устанавливаться вплотную друг к другу, в том числе в небольших по размеру шкафах управления.

Преобразователь частоты Altivar 32 по функциональным возможностям может использоваться для механизмов с повышенными требованиями к характеристикам привода:

 $\blacksquare$  гарантируется высокий уровень безопасности (SIL 2 в соответствии со стандартом МЭК (IEC) 61508), что соизмеримо с уровнем производительности d (PL d) в соответствии с ISO/EN 13849-1/-2;

**в встроенный блок логических функций ATV Logic позволяет реализовать в преобразователе** частоты алгоритмы, используемые в простых системах управления (логические и арифметические операции, операции сравнения и т.д.).

Доступные в качестве дополнительного оборудования карты различных протоколов связи позволяют интегрировать преобразователь частоты Altivar 32 в большинство разработанных на настоящее время систем управления.

Преобразователь частоты Altivar 32 позволяет использовать различные профили управления трехфазными асинхронными электродвигателями. Кроме того, имеется отдельный профиль управления для синхронного двигателя с постоянными магнитами. Компактность в сочетании с высокой энергоэффективностью делает такие двигатели особенно привлекательными для привода конвейеров.

#### **Простое конфигурирование и эксплуатация**

Примеры использованных в преобразователе частоты решений для упрощения конфигурирования и эксплуатации:

b совместимость всех диалоговых средств и средств конфигурирования для преобразователей частоты Altivar 32 и сервопреобразователей Lexium 32 (программное обеспечение SoMove и SoMove Mobile, выносной графический терминал, загрузчик и мультизагрузчик);

- встроенный Bluetooth<sup>®</sup>;
- $\blacksquare$  коммуникационные карты формата кассеты, легко устанавливаемые в Altivar 32;
- $\blacksquare$  оптимальное предложение для подключения к шине CANopen;

b различное дополнительное оборудование для монтажа в зависимости от типа механизма (вертикальная, горизонтальная установка, возможность поворота блока управления по отношению к силовой части преобразователя частоты (уменьшение размера по глубине), установка вплотную друг к другу);

 $\blacksquare$  прямое подключение к автоматическому выключателю с электромагнитным расцепителем TeSys GV2 L (с возможностью установки принадлежностей для гаммы оборудования TeSys);

 $\blacksquare$  промаркированные клеммники:

**• полная совместимость с сервопреобразователями Lexium 32 при управлении механизмами с** асинхронными и синхронными двигателями (общие средства конфигурирования и дополнительное оборудование, одинаковая форма и размеры и т.д.).

Преобразователь частоты Altivar 32 совместим с программным обеспечением для ОЕМ (Оriginal equipment manufacturer) SoMachine, позволяющим разрабатывать и конфигурировать необходимые для производственного механизма элементы в одном программном пространстве.

#### **Применение**

Преобразователь частоты Altivar 32 располагает функциональными возможностями, подходящими для наиболее частых применений, в частности:

- b транспортировочное оборудование (небольшие конвейеры, подъемники и т.д.);
- $\blacksquare$  фасовочно-упаковочное оборудование (пакетонаполнители, маркировочные машины и т.д.);
- $\blacksquare$  специальные механизмы (мешалки, смесители, автоматические линии и т.д.);
- b насосное, компрессорное и вентиляционное оборудование;
- **грузоподъемные механизмы;**
- $\blacksquare$  деревообрабатывающие механизмы (пилы, рубанки и т.д.);
- b металлообрабатывающее оборудование (гибочные прессы, сварочные агрегаты, отрезные станки и т.д.).

(1) Информация приведена в каталоге "Motion сontrol Lexium 32".

# **Преобразователи частоты**

Altivar 32

#### **Основные функции** (1)

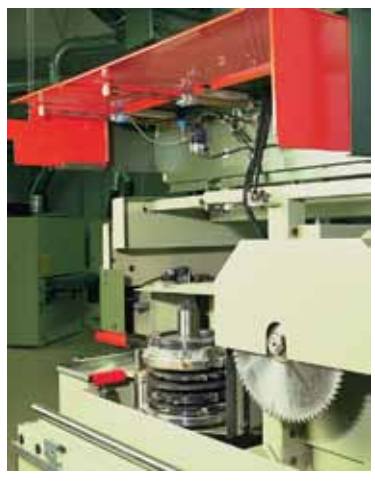

Пример механизма, требующего использова функции безопасности

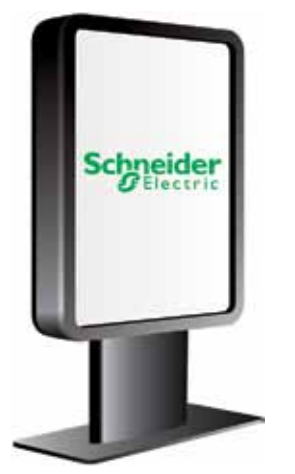

Пример устройства, требующего использования логического преобразователя ATV Logic

**Примеры применения (функции/механизмы)**

Преобразователь частоты Altivar 32 имеет шесть дискретных входов и три аналоговых входа, один дискретный/аналоговый выход и два релейных выхода.

#### **Функции**

Преобразователь частоты Altivar 32 обеспечивает выполнение 150 функций, в частности:

- b конфигурации: стандартная или пользовательская;
- **в настройки: заводские или пользователя;**
- $\blacksquare$  специализированные функции механизмов (конвейеры, грузоподъемные механизмы и т.д.);
- b настраиваемая частота коммутации для оптимизации режима сервоуправления (корректировка тока двигателя, уменьшение шума и роста температуры и т.д.);
- $\blacksquare$  различные устройства HMI (Human-Machine Interface) и средства конфигурирования;
- **настройка параметров меню при помощи функции «Индивидуальное меню», позволяющей** организовать свой собственный интерфейс;

b возможность выгрузить и загрузить прикладную программу или программное обеспечение преобразователя частоты как при наличии питания, так и без него.

#### **Функции безопасности**

Программное обеспечение преобразователя частоты Altivar 32 обеспечивает выполнение трех функций безопасности, позволяющих механизмам соответствовать требованиям безопасности, вне зависимости от того, используется или нет совместно с преобразователем частоты модуль безопасности Preventa (2):

- $\blacksquare$  STO: Safe Torque Off;
- **B** SLS: Safely Limited Speed;
- SS1: Safe Stop 1.

Функции безопасности конфигурируются с помощью программного обеспечения SoMove (стр. 26).

**Примечание:** перед настройкой функций безопасности необходимо ознакомиться с руководством «Safety integrated function», доступном на сайте www.schneider-electric.ru.

#### **Логический преобразователь ATV Logic**

Встроенный логический преобразователь ATV Logic обеспечивает реализацию функций системы управления в преобразователе частоты, позволяя использовать его для выполнения программы управления без применения дополнительных устройств.

Программирование блока логических функций ATV Logic осуществляется с помощью программного обеспечения SoMove (см. стр. 26). Выполняются следующие операции:

- b арифметические действия, калькуляция, отсчет времени и т.д.;
- b программирование до 50 функций с автоматической последовательностью выполнения;
- b работа с внутренними переменными преобразователя частоты.

#### **Законы управления для асинхронных и синхронных двигателей**

- Преобразователь частоты Altivar 32 имеет возможность реализации следующих законов управления: b для асинхронных двигателей:
- $\Box$  закон U/f по 2 или 5 точкам;
- 
- □ векторное управление потоком в разомкнутой системе;
- $\Box$  квадратичный закон управления Kn<sup>2</sup> (насосы/вентиляторы);
- □ энергосберегающий режим;
- **для синхронных двигателей: закон управления двигателем с постоянными магнитами.**

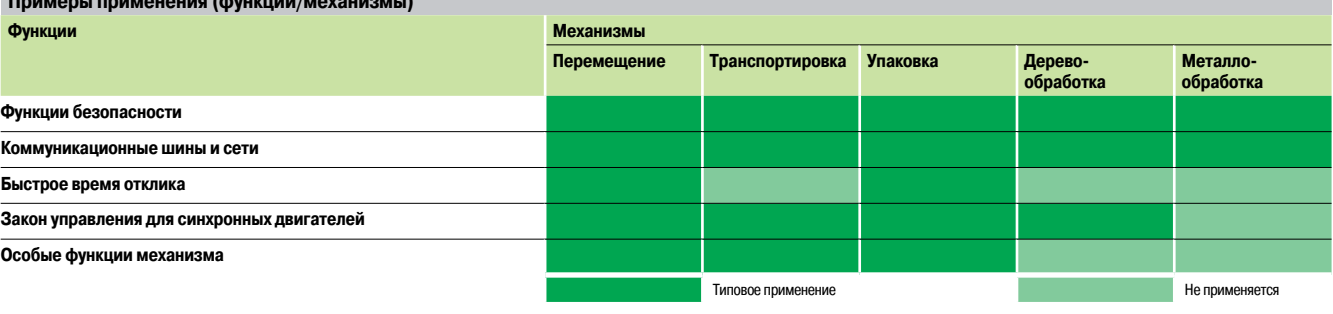

(1) Неполный перечень. Подробная информация находится на сайте www.schneider-electric.ru. (2) Подробная информация приведена в каталоге "Safety functions and solutions using Preventa".

Altivar 32

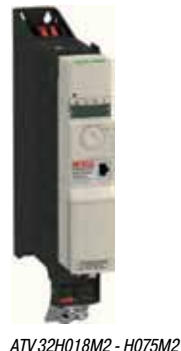

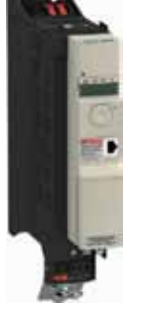

ATV 32HU11M2 - HU22M2 ATV 32HU22N4 - HU40N4

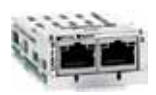

ATV 32H037N4 - HU15N4

Коммуникационная карта CANopen daisy chain с двумя разъемами RJ45

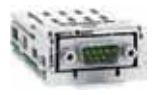

Коммуникационная карта CANopen с разъемом SUB-D

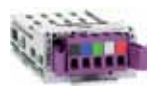

Коммуникационная карта CANopen с клеммной колодкой для подключения

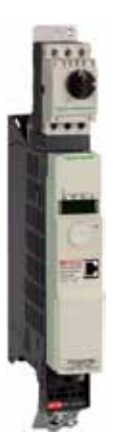

Прямое крепление GV2 к ATV 32

#### **Оптимальное предложение**

Преобразователи частоты Altivar 32 предназначены для привода электродвигателей мощностью от 0.18 кВт до 15 кВт с двумя типами сетевого питания:

- однофазное 200 В 240 В, для двигателей от 0.18 кВт до 2.2 кВт (АТV 32Н•••М2);
- b трехфазное 380 В 500 В, для двигателей от 0.37 кВт до 15 кВт (**ATV 32HpppN4**).

Преобразователи частоты могут устанавливаться вплотную друг к другу, значительно экономя занимаемое пространство.

Преобразователи частоты Altivar 32 в базовой комплектации имеют возможность подключения по коммуникационным протоколам Modbus и CANopen с помощью разъема RJ45 на лицевой панели преобразователя.

Чтобы упростить подключение преобразователя частоты Altivar 32 к промышленной шине CANopen, используются три коммуникационные карты CANopen с различными разъемами:

b коммуникационная карта CANopen для последовательного соединения (daisy chain) с двумя разъемами RJ 45;

b коммуникационная карта CANopen с 9-контакным штыревым разъемом SUB-D;

**в коммуникационная карта CANopen с 5-контактным клеммником с винтовыми зажимами.** Подробная информация приведена на стр. 22 и 23.

Помимо встроенных протоколов Modbus и CANopen преобразователь частоты Altivar 32 может подключаться к основным промышленным шинам и сетям с помощью устанавливаемых в преобразователь частоты в качестве дополнительного оборудования коммуникационных карт:  $\blacksquare$  Modbus TCP - Ethernet/IP - последовательное соединение;

- **PROFIBUS DP V1, DeviceNet;**
- **B** EtherCAT.

Подробная информация приведена на стр. 20.

#### **Электромагнитная совместимость (ЭМС)**

Оснащение преобразователей частоты **ATV 32HpppM2** и **ATV 32HpppN4** встроенными фильтрами, обеспечивающими соблюдение требований по электромагнитной совместимости, упрощает монтаж преобразователей и снижает затраты на получение преобразователем частоты маркировки CE. Встроенный фильтр обеспечивает соответствие стандарту МЭК (IEC) 61800-3, категория C2, при максимальной длине кабеля до 10 м.

Фильтр ЭМС может отключаться с помощью переключателя.

Кроме того, пользователем в качестве дополнительного оборудования могут заказываться и устанавливаться дополнительные фильтры ЭМС для уменьшения уровня излучения преобразователя частоты Altivar 32.

В частности, использование дополнительных фильтров ЭМС позволяет увеличить максимальную длину кабеля для соответствия вышеуказанному стандарту до 50 м.

Подробная информация приведена на стр. 18.

#### **Дополнительное оборудование и принадлежности**

Преобразователь частоты Altivar 32 может оснащаться дополнительным оборудованием и принадлежностями. Возможность использования дополнительного оборудования зависит от типоразмера преобразователя частоты.

#### **Принадлежности**

b Кронштейны для прямого крепления автоматического выключателя GV2 и преобразователя частоты Altivar 32 (см. стр. 30).

**• Приспособление для монтажа блока управления под углом 90° к силовой части преобразователя.** При монтаже силового модуля боковой поверхностью оставляет блок управления доступным, как при обычном монтаже.

b Кабель с предварительно выполненными соединениями для последовательного соединения преобразователей частоты Altivar 32 по звену постоянного тока (соединение daisy chain) Подробная информация приведена на стр. 12.

#### **Дополнительное оборудование**

- Тормозные сопротивления
- **Сетевые дроссели**
- **Дроссели двигателя**
- **Дополнительные фильтры ЭМС**

Подробная информация приведена на стр. 15 - 19.

Каталожные номера: стр. 10

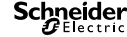

Altivar 32

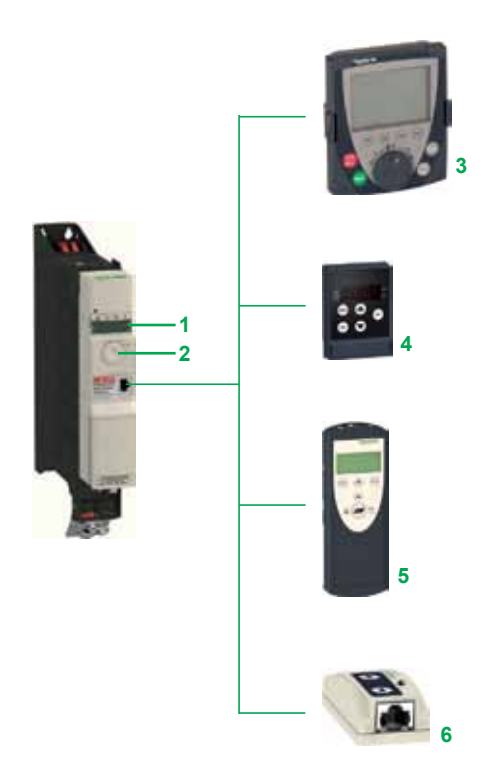

# **11 9 8 10 12 7**

#### **Оптимальное предложение (продолжение)**

**Диалоговые средства и средства конфигурирования**

**Встроенный терминал**

Экран с 4 индикаторами **1** позволяет отображать состояние преобразователя частоты, неисправности и значения параметров.

Навигационная клавиша **2** используется для перемещения по меню, корректировки значений параметров и изменения скорости двигателя в режиме местного управления.

#### **Диалоговые терминалы**

Преобразователь частоты Altivar 32 может соединяться с выносным терминалом **4** или выносным графическим терминалом **3**, которые могут заказываться в качестве дополнительного оборудования.

Выносной терминал может устанавливаться на дверце шкафа со степенью защиты IP 54 или IP 65. Выносной терминал обеспечивает такие же функциональные возможности, как и встроенный терминал.

Выносной графический терминал с текстовым дисплеем на языке пользователя обеспечивает удобный интерфейс при конфигурировании, отладке или обслуживании. Он также может устанавливаться на дверце шкафа со степенью защиты IP 54 или IP 65. Подробная информация приведена на стр. 12.

#### **Программное обеспечение SoMove**

Программное обеспечение SoMove позволяет конфигурировать, настраивать, производить отладку механизма (используя в том числе функцию осциллографирования) и контролировать обслуживание преобразователя частоты Altivar 32 точно так же, как и других преобразователей частоты и устройств плавного пуска Schneider Electric.

Программное обеспечение SoMove может использоваться как при обычном подключении к преобразователю частоты Altivar 32, так и при использовании беспроводной технологии Bluetooth®. Подробная информация приведена на стр. 26.

#### **Программное обеспечение SoMove Mobile для мобильных телефонов**

Программное обеспечение SoMove Mobile позволяет редактировать параметры преобразователя с помощью мобильного телефона при подключении по беспроводной технологии Bluetooth®. SoMove Mobile может также использоваться для сохранения конфигураций, которые могут импортироваться и экспортироваться с помощью компьютера с использованием беспроводной технологии Bluetooth®.

Подробная информация приведена на стр. 14.

#### **Загрузчик и мультизагрузчик**

Загрузчик **6** позволяет перенести конфигурацию из одного преобразователя частоты Altivar 32, находящегося под питанием, на другой преобразователь частоты Altivar 32, также находящийся под питанием.

Мультизагрузчик **5** позволяет копировать конфигурации из компьютера или преобразователя частоты Altivar 32 и переносить их на другой преобразователь частоты Altivar 32. При этом преобразователи частоты не нуждаются в питании. Подробная информация приведена на стр. 14.

#### **Описание**

**1**-**6** См. «Диалоговые средства и средства конфигурирования»

- **7** Клеммы для подключения силового питания
- **8** Защитная крышка, предотвращающая в закрытом состоянии доступ к клеммам силового питания **7**
- **9** Коммуникационный порт RJ 45 для доступа к встроенным коммуникационным протоколам Modbus и CANopen
- **10** Защитная крышка со схемой подключения, предотвращающая в закрытом состоянии доступ к клеммам управления
- **11** Съемный клеммник для подключения электродвигателя (при проведении обслуживания преобразователя частоты Altivar 32 нет необходимости в отключении кабеля двигателя)
- **12** Монтажная плата соответствия требованиям ЭМС (элемент конструктивно соединен с клеммником для подключения электродвигателя **11**). Плата поставляется вместе с держателями кабеля, которые могут устанавливаться по необходимости.

Altivar 32

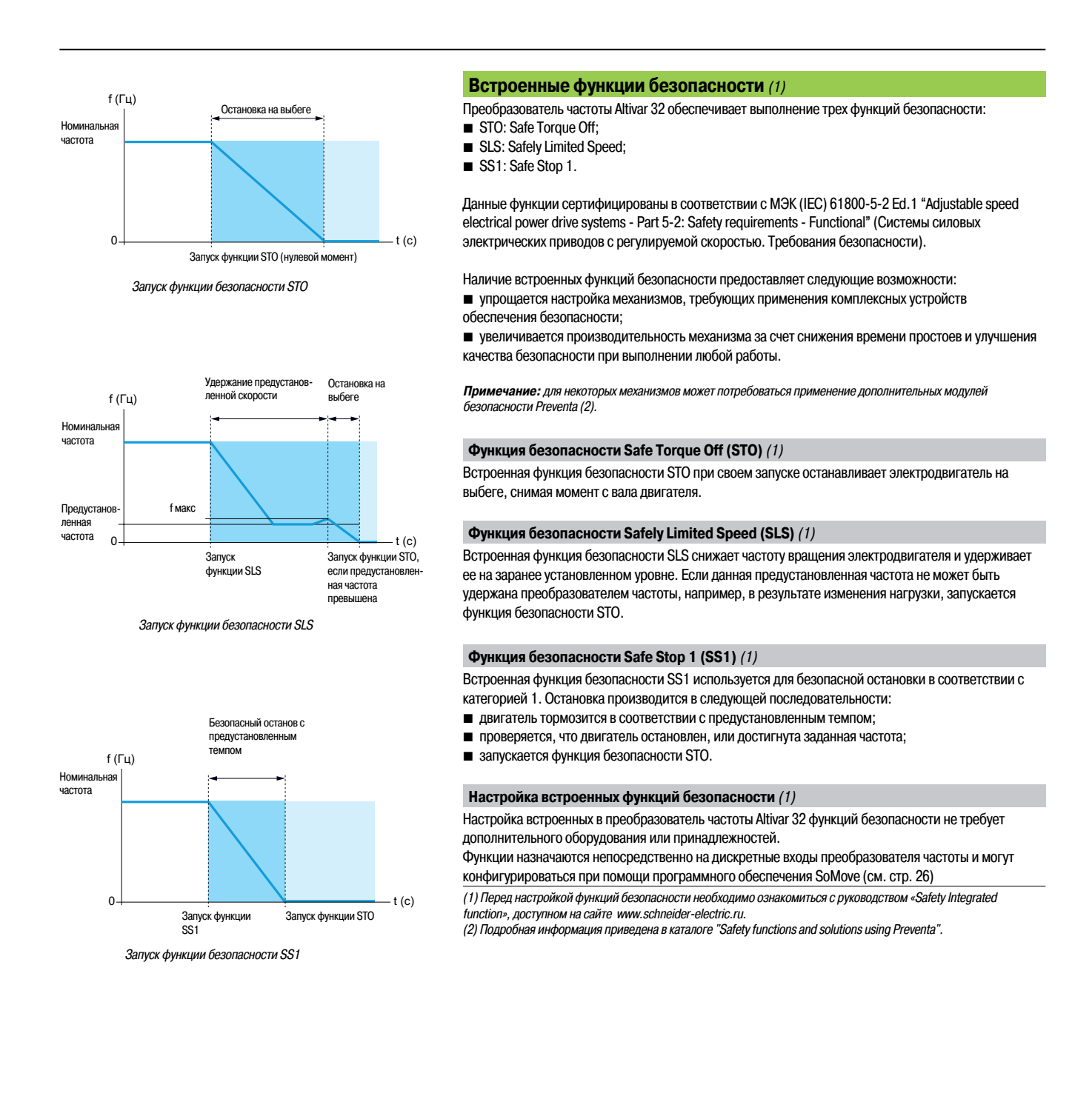

Altivar 32

#### **Стандарты и сертификаты** (1)

Преобразователь частоты Altivar 32 соответствует самым строгим международным стандартам и рекомендациям для промышленных электрических устройств управления, в частности:

- **B** M<sub>H</sub> (IEC) 61800-5-1;
- $\blacksquare$  M<sub>H</sub> (IEC) 61800-3:
- $\square$  помехоустойчивость ЭМС: МЭК (IEC) 61800-3, условия эксплуатации 1 и 2;
- $\square$  наведенные и излучаемые помехи: МЭК (IEC) 61800-3, категория С2;
- $\blacksquare$  ISO/EN 13849-1/-2, категория 3(PL d);
- $\blacksquare$  МЭК (IEC) 61508 (части 1 & 2).

Преобразователи частоты Altivar 32 сертифицированы:

- $\blacksquare$  UL 508c
- $\Box$  CSA
- b NOM
- $\blacksquare$  ГОСТ
- $C$ -Tick

Преобразователи частоты Altivar 32 имеют маркировку СЄ соответствия Европейским директивам по низкому напряжению (2006/95/EC) и ЭМС (2004/108/EC).

Кроме того, Altivar 32 соответствует директивам по защите окружающей среды (RoHS). (1) Полный список имеющихся сертификатов и подробные характеристики доступны на сайте

www.schneider-electric.ru.

# Каталожные номера **Преобразователи частоты**

Altivar 32

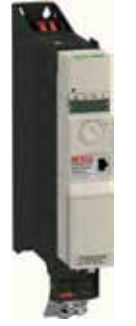

ATV 32H018M2 - H075M2 ATV 32H037N4 - HU15N4

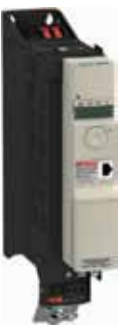

ATV 32HU11M2 - HU22M2 ATV 32HU22N4 - HU40N4

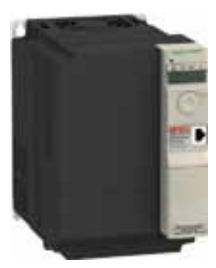

ATV 32HU55N4, HU75N4 без монтажной платы ЭМС

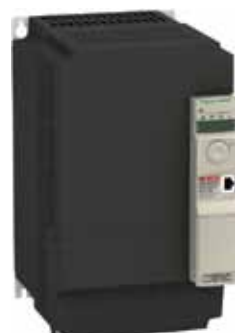

ATV 32HD11N4, HD15N4. без монтажной платы ЭМС

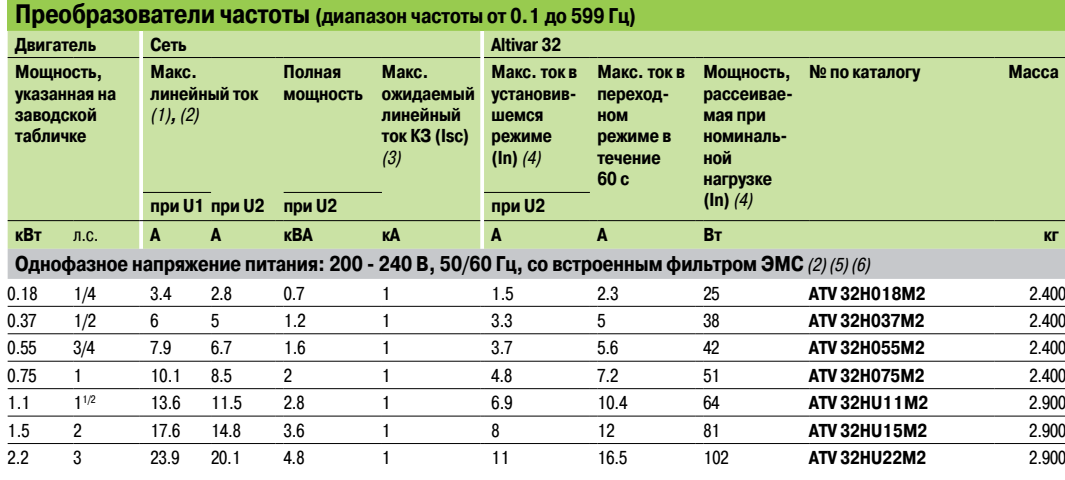

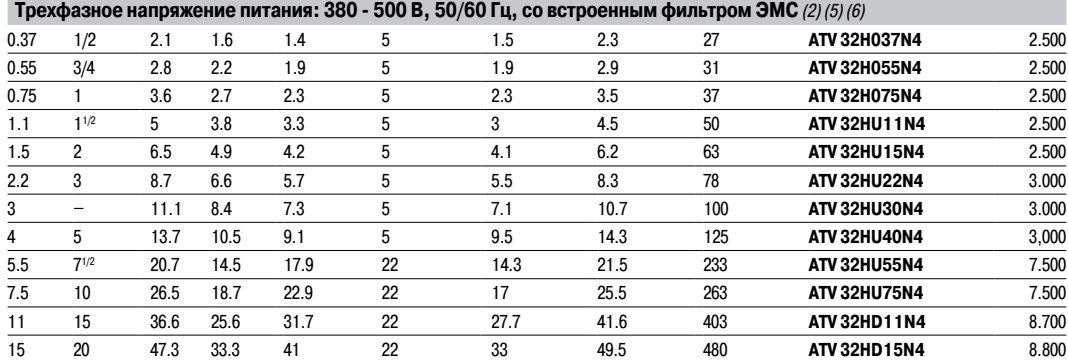

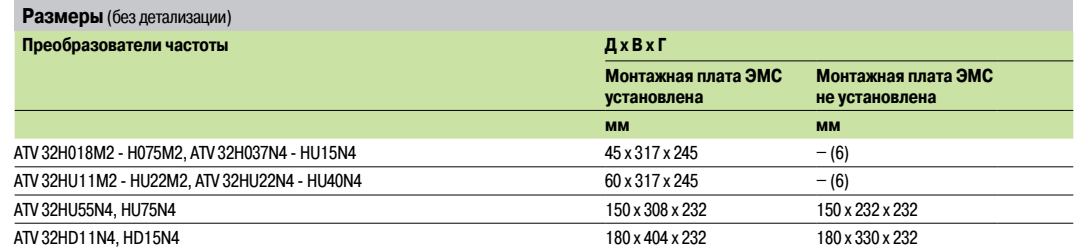

(1) Значение приводится для стандартного 4-полюсного электродвигателя, максимальной частоты коммутации 4 кГц, без сетевого дросселя, для максимального ожидаемого линейного тока короткого замыкания Isc (3).

(2) Номинальное напряжение питания, от минимального значения U1 до максимального значения U2: 200 B (U1) - 240 B (U2), 380 B (U1) - 500 B (U2).<br>(3) Если линейный ток короткого замыкания Isc больше значения, приведенного в (4) Значения даны при номинальной частоте коммутации 4 кГц в установившемся режиме работы.

Частота коммутации настраивается от 2 до 16 кГц. При частоте коммутации выше 4 кГц номинальный ток преобразователя частоты должен быть уменьшен в соответствии с характеристиками, приведенными на сайте www.schneider-electric.ru. Номинальный ток электродвигателя не должен превышать это значение.

(5) Преобразователи частоты поставляются со встроенными фильтрами ЭМС, соответствующими категории С2. Этот фильтр может быть при необходимости отключен.

(6) Подключение в соответствии со стандартами ЭМС:

- преобразователи частоты ATV 32HpppM2, ATV 32H037N4 - HU40N4 поставляются с монтажной платой для подключения кабелей в соответствии с требованиями ЭМС. Плата является частью клеммника для подключения электродвигателя. Два данных элемента не могут быть разделены;

.<br>- преобразователи частоты ATV 32HU55N4 - HD15N4 также поставляются с данной монтажной платой, однако ее установка производится пользователем.

# Каталожные номера

### (продолжение)

# **Преобразователи частоты**

Altivar 32 Принадлежности, документация

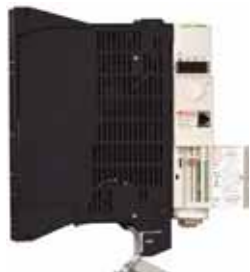

ATV 32HU15N4 с блоком управления, развернутым к силовой части ПЧ на угол 90°

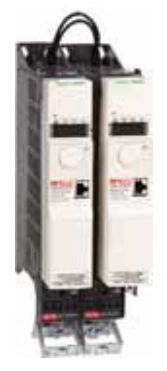

 $ATV32H$ eeM2 Два преобразователя частоты, последовательно (daisy chain) соединенные по звену постоянного тока при помощи кабеля

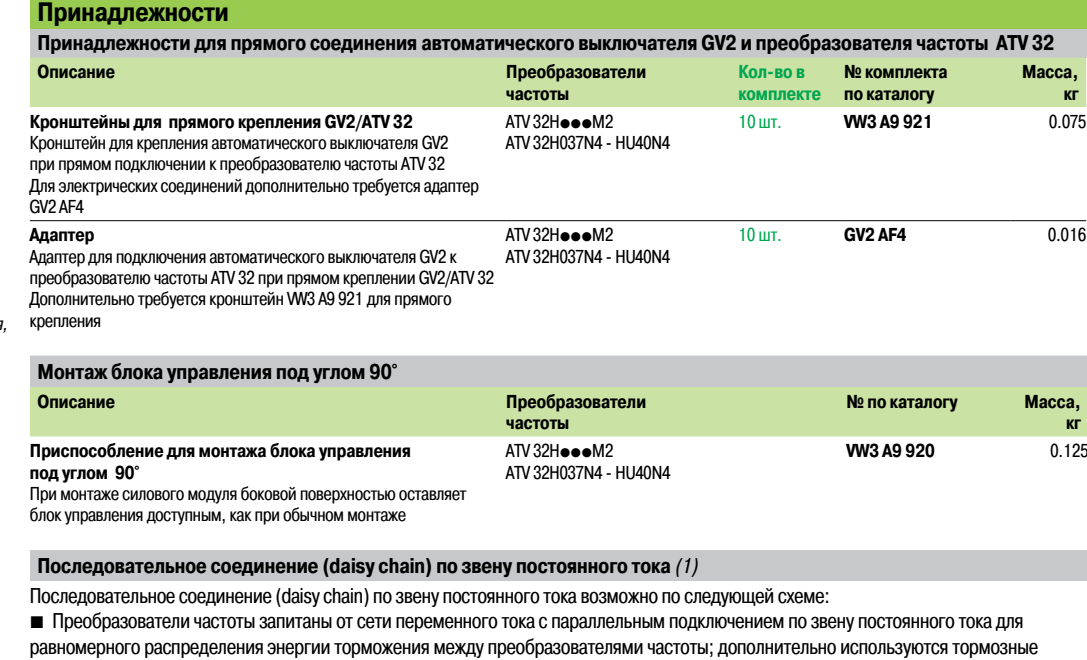

сопротивления (см. стр. 15)

b Питание преобразователей частоты осуществляется только от звена постоянного тока

Ниже перечислены требующиеся для подключения кабели с предварительно выполненными соединениями:

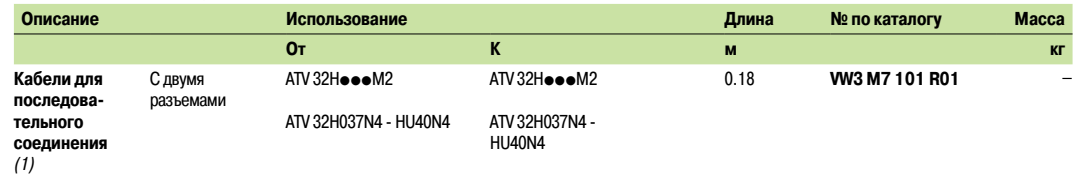

(1) Подключение нескольких преобразователей частоты по звену постоянного тока требует соблюдения дополнительных правил и мер предосторожности. Рекомендуется выполнять монтаж в соответствии с Руководством по установке, доступном на сайте Schneider Electric www.schneider-electric.ru.

### Описание, каталожные номера

### **Преобразователи частоты**

Altivar 32 Дополнительное оборудование: диалоговые средства и средства конфигурирования

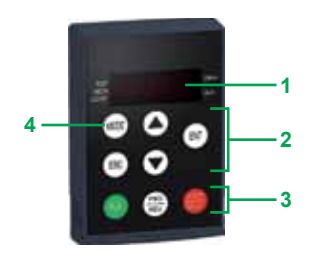

Выносной терминал с открытой крышкой

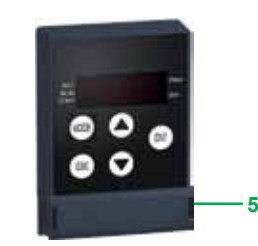

Выносной терминал с закрытой крышкой

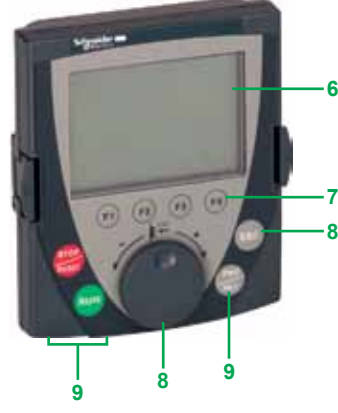

Выносной графический терминал

#### **Выносной терминал**

Выносной терминал преобразователя частоты Altivar 32 используется для дистанционного доступа к параметрам преобразователя. Терминал устанавливается на дверь шкафа в защитном кожухе со степенью защиты IP 54 или IP 65.

- Выносной терминал используется для:
- b дистанционного управления, настройки и конфигурирования преобразователя частоты;
- b дистанционного отображения состояния и текущих неисправностей преобразователя частоты. Максимальная рабочая температура терминала 50°C.

#### **Описание**

- **7** 4-символьный дисплей
- **8** Клавиши прокрутки ▲, ▼ и выбора **ENT**, **ESC**
- **9** Клавиши местного управления приводом:
- **RUN**: команда пуска электродвигателя
- **FWD/REV**: изменение направления вращения электродвигателя
- **STOP/RESET** : команда остановки электродвигателя или сброса неисправностей
- **4** Клавиша выбора режима **MODE**
- **5** Крышка, предотвращающая доступ к клавишам местного управления

#### **Каталожные номера**

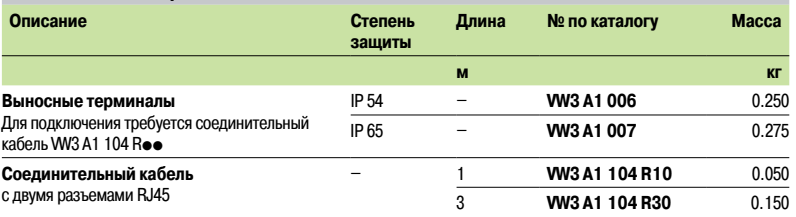

#### **Выносной графический терминал**

Выносной графический терминал, общий для всех типов преобразователей частоты компании Schneider Electric, обеспечивает удобство при конфигурировании, вводе в эксплуатацию и обслуживании преобразователей частоты. В частности, возможна перезапись и сохранение до четырех конфигураций.

Как в режиме переносного пульта управления, так и при монтаже на двери шкафа терминал может быть подключен к нескольким преобразователям частоты (см. стр. 13).

Выносной графический терминал обладает следующими свойствами:

- b графический экран с отображением текста на 8 строках по 24 символа;
- **в** навигационная клавиша, обеспечивающая быстрый и легкий доступ к многоуровневым меню;

b интерфейс на шести языках (китайском, английском, французском, немецком, итальянском и испанском). Предусмотрена возможность записи других языков, включая русский, с помощью мультизагрузчика (VW3 A8 121).

Максимальная рабочая температура терминала 60°C, степень защиты IP 54. При монтаже на дверь шкафа степень защиты может быть увеличена до IP 65.

#### **Описание**

- **6** Графический дисплей:
	- 8 строк по 24 символа, 240 x 160 пикселей, крупные цифры
- **7** Функциональные клавиши (не работают с преобразователем частоты Altivar 32)
- **8 Навигационная клавиша:**
	- Вращение ±: переход к следующей/предыдущей строке, увеличение/уменьшение значения
	- Нажатие: сохранение текущего значения (**ENT**) Клавиша **ESC** : отказ от значения, параметра или меню, возврат к предыдущему выбору
- **9** Клавиши местного управления приводом:
- **RUN**: команда пуска электродвигателя
- **STOP/RESET** : команда остановки электродвигателя или сброса неисправностей
- **FWD/REV**: изменение направления вращения электродвигателя

### Описание, каталожные номера

# **Преобразователи частоты**

Altivar 32 Дополнительное оборудование: диалоговые средства и средства конфигурирования

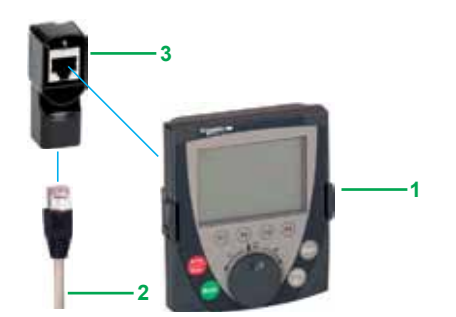

Использование выносного графического терминала в качестве переносного пульта: 1 + 2 + 3

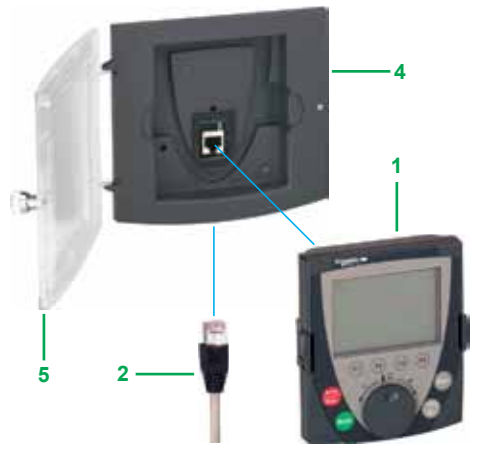

Использование выносного графического терминала на двери шкафа

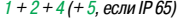

#### **Выносной графический терминал (продолжение)**

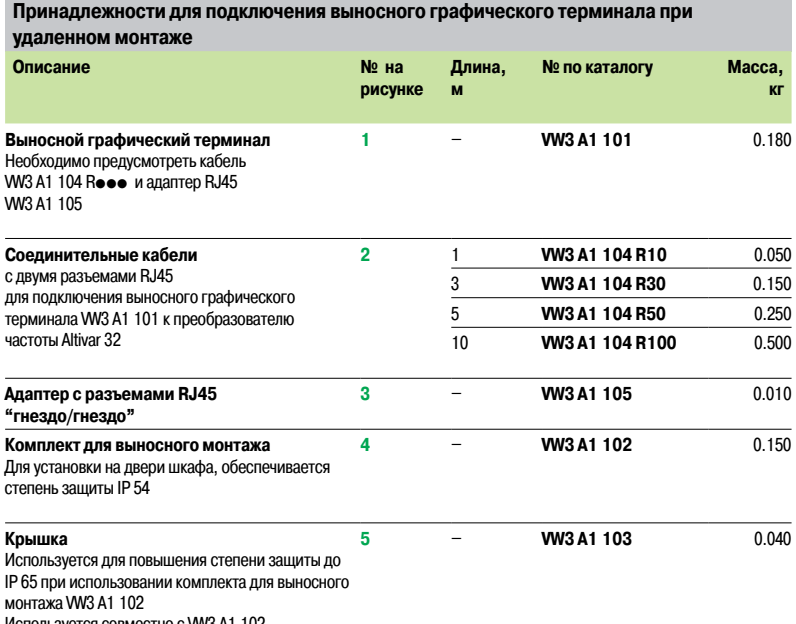

естно с WV3 A1 102

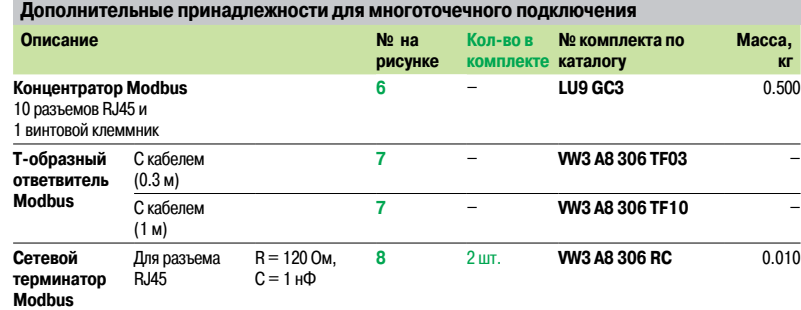

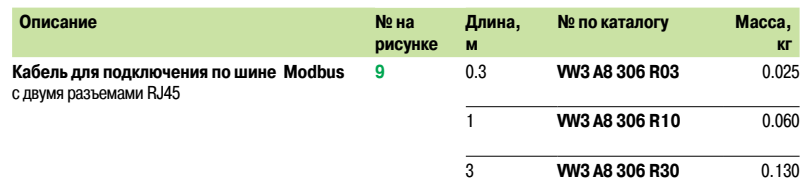

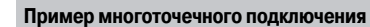

Все перечисленные на данной странице принадлежности позволяют подключить выносной графический терминал к нескольким преобразователям частоты с использованием многоточечного соединения. Для такого подключения используется коммуникационный разъем RJ45 Modbus/CANopen на лицевой панели преобразователя частоты.

Пример подключения приведен на рисунке слева.

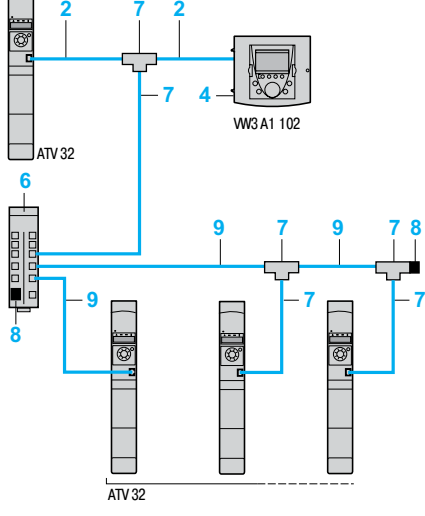

Пример многоточечного подключения

Описание: стр. 4

### Описание, каталожные номера

# **Преобразователи частоты**

Altivar 32 Дополнительное оборудование: средства конфигурирования

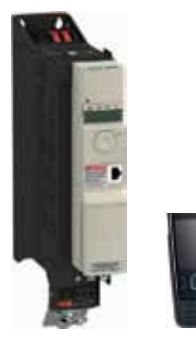

Конфигурирование при помощи программного обеспечения SoMove Mobile для мобильных телефонов с использованием беспроводного соединения **Bluetooth®** 

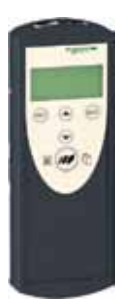

VW3 A8 121 VW3 A8 120

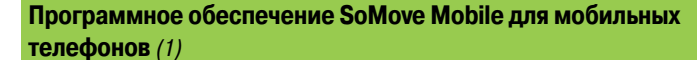

Программное обеспечение SoMove Mobile "преобразует" совместимый с ним мобильный телефон (1) в выносной графический терминал, обеспечивая идентичный интерфейс обмена информацией (см. стр. 12).

Программное обеспечение особенно полезно при выполнении работ по обслуживанию преобразователя частоты вне оборудованных средствами связи помещений. SoMove Mobile может использоваться для вывода на печать и сохранения конфигурации, импорта конфигурации из ПК и загрузки конфигурации в ПК или преобразователь частоты, поддерживающий беспроводную технологию Bluetooth®.

Программное обеспечение SoMove Mobile и файлы конфигурации преобразователей частоты находятся на сайте www.schneider-electric.ru

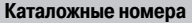

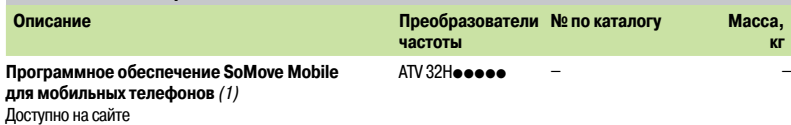

**кг**

www.schneider-electric.ru

#### **Программное обеспечение SoMove**

Программное обеспечение SoMove lite для персональных компьютеров используется для подготовки файлов конфигурации преобразователей частоты.

Описание и номера по каталогу приводятся на стр. 26

#### **Средства конфигурирования: загрузчик и мультизагрузчик**

Загрузчик позволяет скопировать файл конфигурации из одного преобразователя частоты, находящегося под питанием, в другой преобразователь частоты, также находящийся под питанием. Подключение производится через коммуникационный порт RJ45 на лицевой панели преобразователя частоты.

Мультизагрузчик позволяет скопировать несколько конфигураций из персонального компьютера или преобразователя частоты Altivar 32 и загрузить их в другой преобразователь частоты Altivar 32; при этом подавать питание на преобразователи частоты нет необходимости.

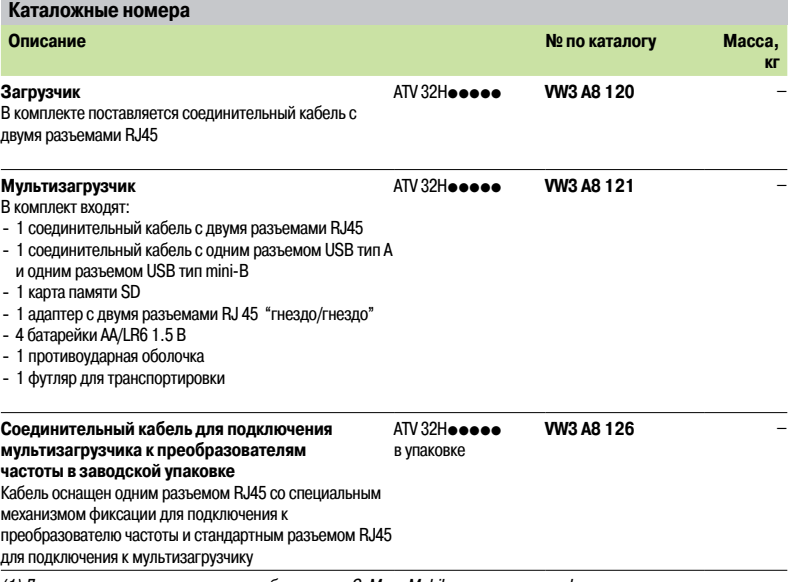

(1) Для использования программного обеспечения SoMove Mobile достаточно телефона с минимальным количеством функций; подробная информация приведена на сайте www.schneider-electric.ru.

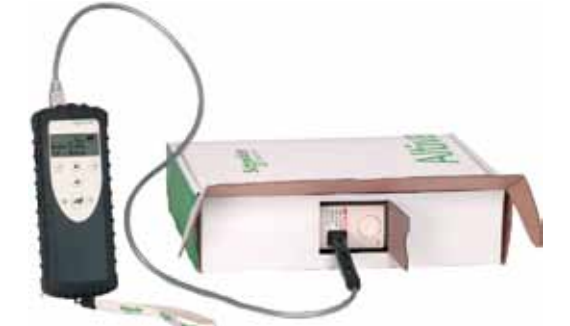

Конфигурирование преобразователя частоты Altivar 32 в заводской упаковке: мультизагрузчик VW3 A8 121 + кабель VW3 A8 126

## **Преобразователи частоты**

Altivar 32 Дополнительное оборудование: тормозные сопротивления

#### **Описание**

Тормозные сопротивления позволяют преобразователю частоты Altivar 32 рассеивать энергию торможения при быстрой остановке или снижении скорости привода до нового значения. Применение тормозных сопротивлений позволяет получить значительный кратковременный тормозной момент.

Тормозные сопротивления поставляются в двух исполнениях:

b модель в защитном кожухе (степень защиты IP 20), разработанная в соответствии с требованиями ЭМС и защищаемая термовыключателем или тепловым реле перегрузки;

 $\blacksquare$  модель в защитном кожухе (степень защиты IP 65) с кабелем для подключения, для преобразователей частоты ATV 32HoooM2 и ATV 32H037N4 - HU75N4.

**Примечание:** для оптимизации выбора тормозного сопротивления используемые в одной промышленной установке преобразователи частоты Altivar 32 могут соединяться по звену постоянного тока (см. стр. 11).

#### **Применение**

**Каталожные номера**

Механизмы с большим моментом инерции, знакопеременной нагрузкой или короткими циклами работы.

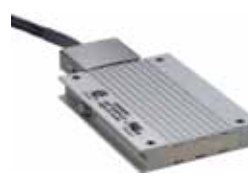

VW3 A7 608 R

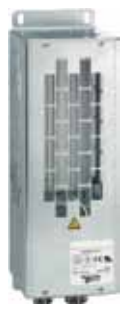

VW3 A7 701

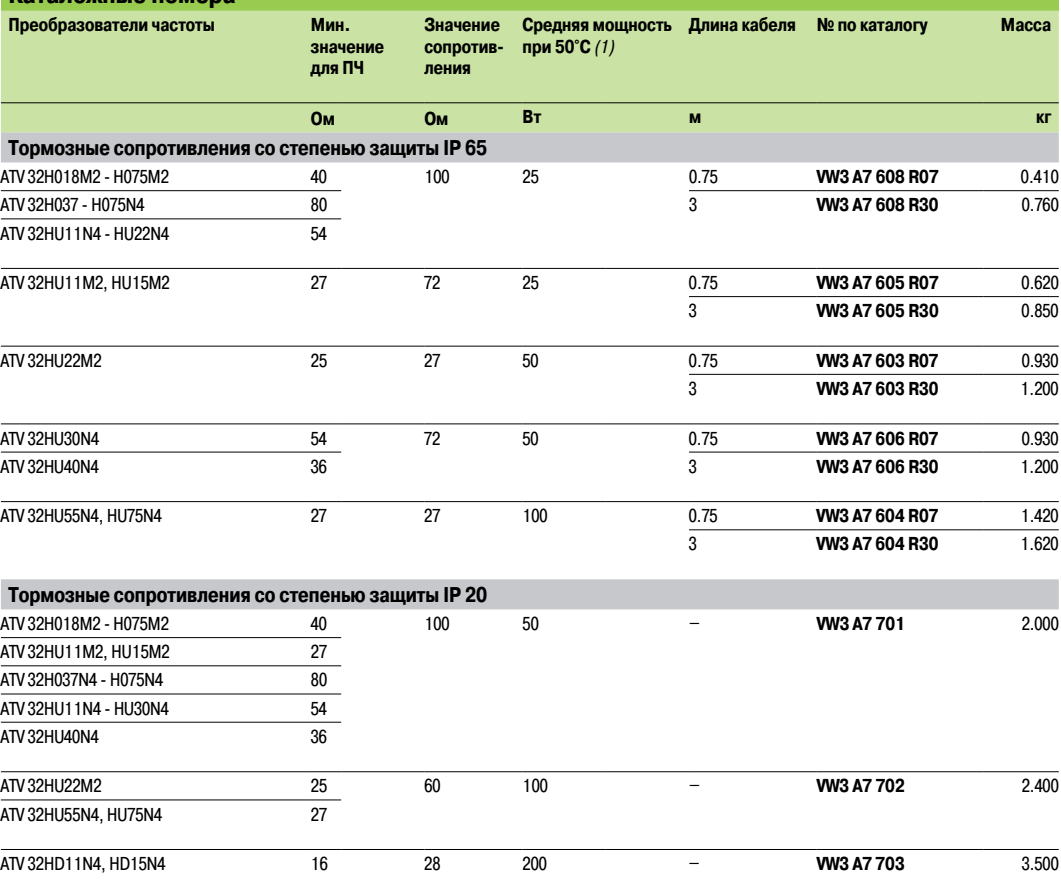

(1) Коэффициент нагрузки для тормозных сопротивлений: средняя мощность, рассеиваемая тормозным сопротивлением в кожухе при 50°C;

рассеиваемая мощность для данного коэффициента нагрузки соответствует наиболее частым применениям:

- торможение в течение 2 с с моментом 0.6 Tn для цикла 40 с;

- торможение в течение 0.8 с с моментом 1.5 Tn для цикла 40 с.

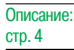

### Описание, каталожные номера

# **Преобразователи частоты**

Altivar 32 Дополнительное оборудование: сетевые дроссели

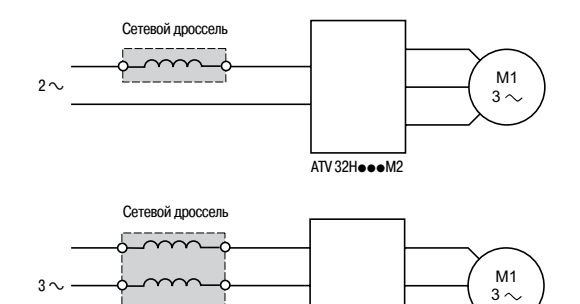

ATV 32HoooN4

**Описание**

Сетевые дроссели позволяют обеспечить лучшую защиту от сетевых перенапряжений и уменьшают искажение формы кривой тока, потребляемого преобразователем частоты.

Рекомендуемые дроссели позволяют ограничить линейный ток. Сетевые дроссели разработаны в соответствии со стандартом МЭК (IEC) 61800-5-1 (VDE 0160, уровень 1 перенапряжения большой мощности в питающей сети).

Значения индуктивности предполагают падение напряжения от 3 до 5% номинального напряжения сети. Более высокие значения вызывают потерю момента.

Использование сетевых дросселей особенно рекомендуется в следующих случаях:

 $\blacksquare$  искажение питающей сети в результате работы другого оборудования (помехи, перенапряжение);  $\blacksquare$  межфазная асимметрия питающей сети  $> 1.8\%$  номинального напряжения сети;

b преобразователь частоты запитан от сети с очень низким сопротивлением (преобразователь частоты расположен рядом с трансформатором, мощность которого более чем в 10 раз превышает мощность преобразователя);

b на одной линии установлены несколько преобразователей частоты;

b электрическая установка включает в себя устройство повышения коэффициента мощности (для уменьшения перегрузки конденсаторов).

Ожидаемый ток короткого замыкания в точке подключения преобразователя частоты к сети не должен превышать максимальных значений, приведенных в соответствующей таблице (см. стр. 10) Значение тока указано при установке без применения дополнительного оборудования. В случае использования сетевых дросселей ток короткого замыкания не должен превышать следующих значений:

**22 кА для 200/240 В;** 

**65 кА для 380/500 В.** 

Schneider

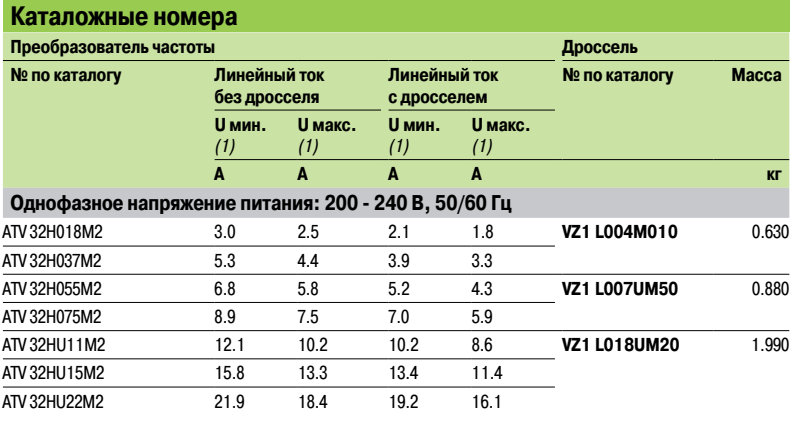

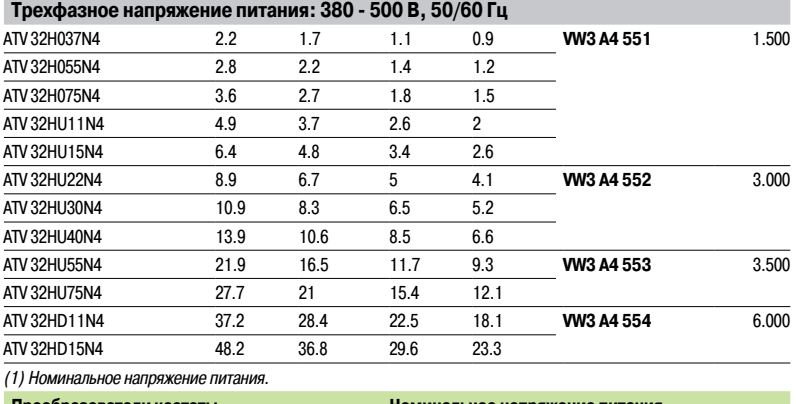

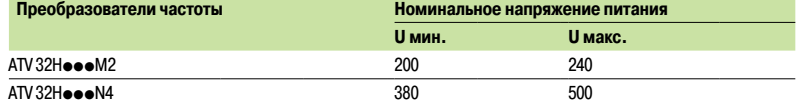

### Описание, каталожные номера

# **Преобразователи частоты**

Altivar 32 Дополнительное оборудование: дроссели двигателя

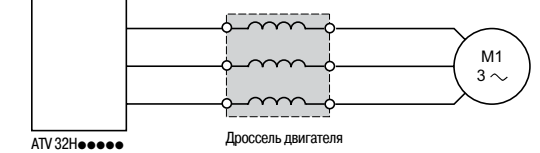

#### **Описание**

Дроссель двигателя устанавливается между преобразователем частоты Altivar 32 и электродвигателем, выполняя следующие функции:

- $\blacksquare$  ограничение скорости нарастания напряжения dv/dt на клеммах двигателя (от 500 до 1500 В/мкс) для кабелей длиной более 50 м;
- - b фильтрация помех, возникающих при коммутации контактора, установленного между фильтром и электродвигателем;
	- **уменьшение токов утечки на землю;**
	- b уменьшение шума при работе электродвигателя.

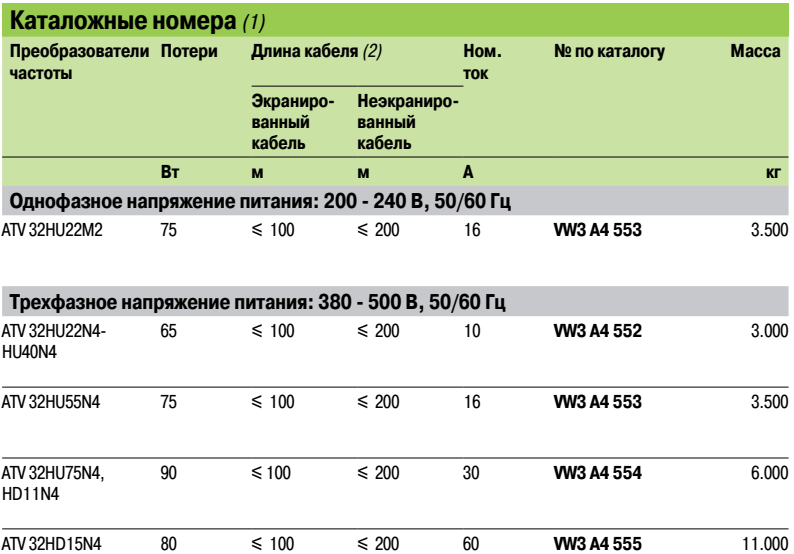

(1) За информацией о преобразователях частоты ATV 32H018M2 -HU15M2 и ATV 32H037N4 - HU15N4 обращайтесь в Schneider Electric.

(2) При параллельном подключении нескольких двигателей длина кабелей суммируется. Если длина кабеля превышает рекомендованное значение, существует возможность перегрева дросселей.

### Описание **Преобразователи частоты**

Altivar 32 Дополнительное оборудование: входные фильтры ЭМС

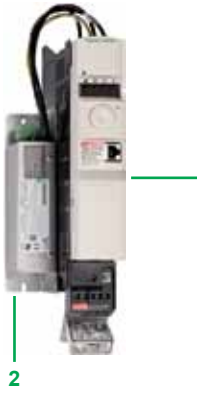

**1**

VW3 A4 422 + ATV 32HU11N4

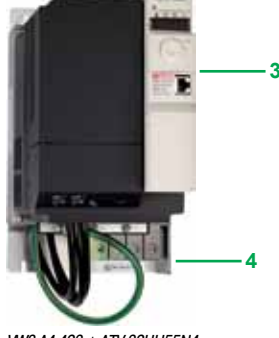

VW3 A4 423 + ATV 32HU55N4

#### **Описание**

#### **Встроенные фильтры ЭМС**

Преобразователи частоты Altivar 32 снабжены встроенными фильтрами подавления радиопомех и соответствуют в части соблюдения требований ЭМС стандарту МЭК (IEC) 61800-3, категория C2 , и Европейским директивам по электромагнитной совместимости.

#### **Дополнительные входные фильтры ЭМС**

Установка дополнительных входных фильтров ЭМС позволяет преобразователям частоты Altivar 32 удовлетворять самым жестким требованиям; фильтры предназначены для снижения уровня наведенного излучения в сети ниже пределов, установленных стандартом МЭК (IEC) 61800-3, категория С1 или С2 (см. стр. 19).

#### **Установка**

В зависимости от модели, дополнительные входные фильтры ЭМС устанавливаются за (на задней панели) преобразователем частоты или рядом с ним.

Фильтры являются дополнительной опорой для преобразователя частоты и имеют для соединения с ним специальные отверстия в корпусе.

#### **Установка фильтра рядом с преобразователем частоты:**

- **7** Преобразователь частоты ATV 32Hoo M2, ATV 32H037N4 HU40N4
- **8** Дополнительный входной фильтр ЭМС

#### **Установка фильтра за преобразователем частоты:**

- **3** Преобразователь частоты ATV 32HU55N4 HD15N4
- **4** Дополнительный входной фильтр ЭМС

#### **Применение в соответствии с типом сети**

Дополнительные входные фильтры ЭМС могут применяться только в сетях с системой заземления TN (открытые проводящие части подключены к нейтрали источника ) и TT (нейтраль источника и открытые проводящие части заземлены независимыми заземлителями).

В соответствии со стандартом МЭК (IEC) 61800-3, приложение D2.1, в сетях с системой заземления IT (изолированная нейтраль) применение фильтров может привести к случайному срабатыванию устройств контроля изоляции.

Эффективность применения дополнительных фильтров ЭМС при таком типе заземления зависит от сопротивления между нейтралью и "землей", поэтому их применение не рекомендуется.

В случае необходимости установки механизма в сети с системой заземления IT, решением будет являться применение разделительного трансформатора и локальное подключение механизма к сети с системой заземления TN или TT.

Встроенный в преобразователь частоты Altivar 32 фильтр ЭМС может быть легко отключен при помощи переключателя без извлечения из преобразователя частоты.

## Каталожные номера **Преобразователи частоты**

Altivar 32

Дополнительное оборудование: входные фильтры ЭМС

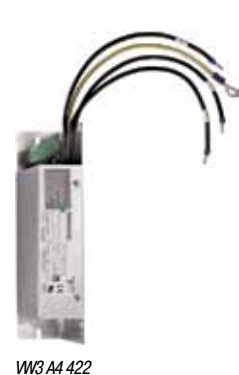

**Дополнительные входные фильтры ЭМС Преобразователь частоты Дополнительный входной фильтр ЭМС № по каталогу Максимальная длина экранированного кабеля** (1) **In** (2) **Потери** (3) **Установка № по каталогу Масса МЭК (IEC) 61800-3** (4) **Категория C2 Категория C1 м м A Вт кг Однофазное напряжение питания: 200 - 240 В, 50/60 Гц** ATV 32H018M2 ATV 32H037M2 ATV 32H055M2 ATV 32H075M2 50 20 10.1 3.7 Рядом с ПЧ **VW3 A4 420** 0.600 ATV 32HU11M2 ATV 32HU15M2 50 20 17.6 6.9 Рядом с ПЧ **VW3 A4 421** 0.775 ATV 32HU22M2 50 20 23.9 7.5 Рядом с ПЧ **VW3 A4 426** 1.130 **Трехфазное напряжение питания: 380 - 500 В, 50/60 Гц** ATV 32H037N4 ATV 32H055N4 ATV 32H075N4 ATV 32HU11N4 ATV 32HU15N4 50 20 15 9.9 Рядом с ПЧ **VW3 A4 422** 0.900 ATV 32HU22N4 ATV 32HU30N4 ATV 32HU40N4 50 20 25 15.8 Рядом с ПЧ **VW3 A4 423** 1.350 ATV 32HU55N4 ATV 32HU75N4 **50 20 47 19.3 За ПЧ WV3 A4 424 3.150** ATV 32HD11N4 ATV 32HD15N4 50 20 49 27.4 За ПЧ **VW3 A4 425** 4.750

VW3 A4 423

(1)�В таблице выбора фильтров приводится максимальная длина экранированного кабеля между преобразователем частоты и электродвигателем. .<br>Значения длины кабеля приводятся только в качестве информации, поскольку очень сильно зависят от используемого кабеля и паразитных емкостей электродвигателя. При параллельном подключении нескольких двигателей длины кабелей суммируются.

(2) In: номинальный ток фильтра.

(3) Выделяется в виде тепла при номинальном токе фильтра (In).

(4) Стандарт МЭК (IEC) 61800-3: помехоустойчивость, наведенные и излучаемые помехи ЭМС:

- категория C1: питающая сеть жилых и общественных объектов; - категория C2: питающая сеть объектов промышленности.

# Описание **Преобразователи частоты**

Altivar 32 Дополнительное оборудование: коммуникационные шины и сети

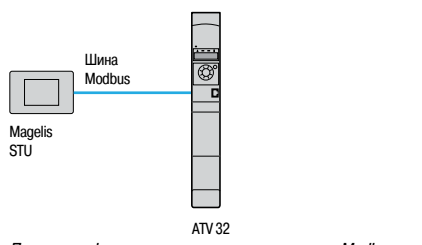

Пример конфигурации с использованием шины Modbus

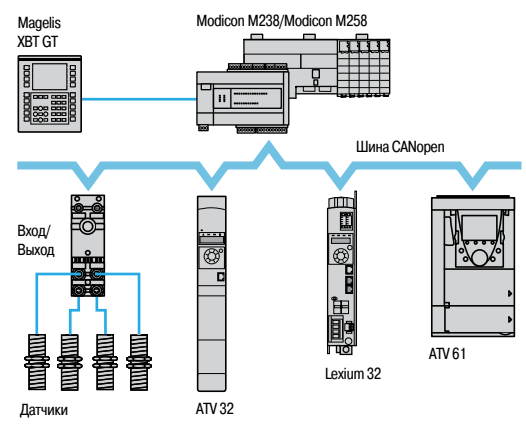

Пример конфигурации с использованием шины CANopen

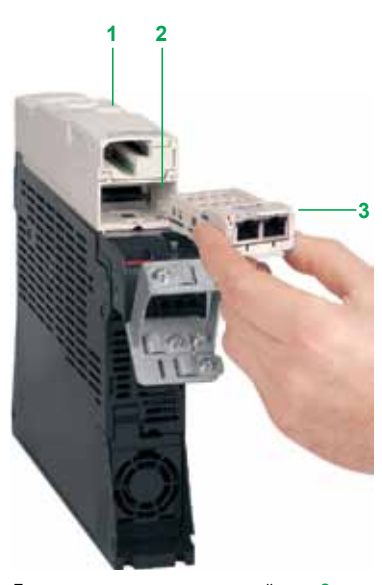

Пример установки коммуникационной карты **3** (вид снизу)

#### **Описание**

Преобразователь частоты Altivar 32 разработан таким образом, чтобы соответствовать всем возможным конфигурациям, встречающимся в промышленных сетях автоматизации. В стандартной комплектации преобразователь частоты имеет возможность подключения по протоколам Modbus и CANopen. Подключение осуществляется непосредственно через разъем RJ45 на лицевой панели преобразователя частоты.

Преобразователь частоты Altivar 32 также может подключаться к другим промышленным шинам и сетям при помощи одной из доступных в качестве дополнительного оборудования коммуникационных карт. Для облегчения установки коммуникационные карты выполнены в «кассетном» исполнении.

#### **Шина Modbus** (1)

Шина Modbus используется для подключения диалоговых устройств и средств конфигурирования:  $\blacksquare$  панели HMI Magelis и т.д.;

- b выносного терминала, выносного графического терминала и т.д.;
- b программного обеспечения SoMove, загрузчика, мультизагрузчика и т.д.

#### **Промышленная шина CANopen** (1) (2) (3)

Шина CANopen используется для интеграции преобразователя частоты Altivar 32 в системы автоматизации, рекомендуется сочетание с контроллерами Modicon M238 и M258, сервопреобразователем Lexium 32 и т.д.

#### **Оптимальные решения для подключения к шине CANopen**

К шине CANopen (2) преобразователь частоты Altivar 32 может быть легко подключен при помощи одной из трех коммуникационных карт, различающихся разъемами и типом подключения:

 $\blacksquare$  оптимальным решением является последовательное (daisy chain) подключение к шине CANopen при использовании карты с двумя разъемами RJ45 (см. стр. 22);

**• коммуникационная карта CANopen для подключения к шине при помощи 9-контактного разъема** SUB-D (см. стр. 22);

**в коммуникационная карта CANopen для подключения к шине при помощи клеммника с винтовыми** зажимами (см. стр. 23).

Использование одной из коммуникационных карт CANopen уменьшает размеры установки по сравнению с использованием разветвительных коробок VW3 CAN TAP 2 и VW3 CAN TDM4.

#### **Коммуникационные карты для промышленных сетей** (3)

- В качестве дополнительного оборудования доступны следующие коммуникационные карты:
- Modbus TCP и Ethernet/IP
- **PROFIBUS DP V1**
- **Devicenet**
- **B** EtherCAT

#### **Описание**

Преобразователь частоты Altivar 32 может легко подключаться к коммуникационным шинам и сетям при помощи следующих устройств:

- **7** Встроенный коммуникационный порт RJ45 на лицевой панели для подключения к шинам Modbus и CANopen
- **8** Разъем для установки коммуникационной карты
- **9** Коммуникационная карта

(1) Для подключения к шине Modbus всегда используется разъем RJ45 на лицевой панели преобразователя частоты. При необходимости одновременного подключения к шинам Modbus и CANopen, требуется установка дополнительной коммуникационной карты CANopen.

(2) Если в преобразователь частоты Altivar 32 установлена коммуникационная карта CANopen, обмен данными по шине CANopen через разъем RJ45 на лицевой панели невозможен.

(3) В преобразователь частоты Altivar 32 может быть установлена только одна коммуникационная карта.

Функции:

### Функции, каталожные номера

### **Преобразователи частоты**

Altivar 32 Дополнительное оборудование: коммуникационные шины и сети

#### **Функции**

При помощи коммуникационных карт возможен доступ ко всем функциям преобразователя частоты Altivar 32:

- **управление;**
- **в** контроль;
- **в** настройка;
- **конфигурирование.**

Задание частоты и команды управления могут исходить от различных источников:

- $\blacksquare$  дискретных и/или аналоговых входов на клеммнике;
- **коммуникационной шины или сети:**
- b выносного терминала или выносного графического терминала.

Функции преобразователя частоты Altivar 32 могут использоваться для переключения каналов задания и управления в соответствии с требованиями механизма.

Коммуникационные переменные преобразователя частоты могут использоваться внешним программным обеспечением.

Управление преобразователем частоты Altivar 32 по коммуникационным шинам и сетям может осуществляться:

- **в в соответствии с профилем CiA 402;**
- **в соответствии с профилем I/O.**

Контроль связи осуществляется по специальным критериям для каждого протокола. Вне зависимости от типа используемого протокола, реакция преобразователя частоты на неисправность связи может конфигурироваться следующим образом:

- b остановка на выбеге, остановка с темпом, быстрая остановка или динамическое торможение;
- **в выполнение последней полученной команды;**
- b поддержание предустановленной скорости;
- b игнорирование неисправности.

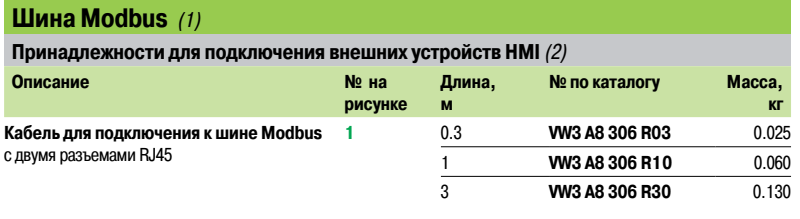

(1) Для подключения к шине Modbus всегда используется разъем RJ45 на лицевой панели преобразователя частоты. При необходимости одновременного подключения к шинам Modbus и CANopen требуется установка

дополнительной коммуникационной карты CANopen. (2) Подключение выносного терминала или выносного графического терминала описано на стр. 12.

(3) Требуется источник питания 24 В == . Подробная информация приведена в каталоге "Human-machine interface".

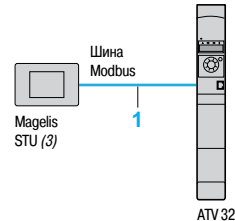

Пример подключения преобразователя частоты Altivar 32 к панели Magelis STU с использованием шины Modbus

### Каталожные номера (продолжение)

# **Преобразователи частоты**

Altivar 32 Дополнительное оборудование: коммуникационные шины и сети

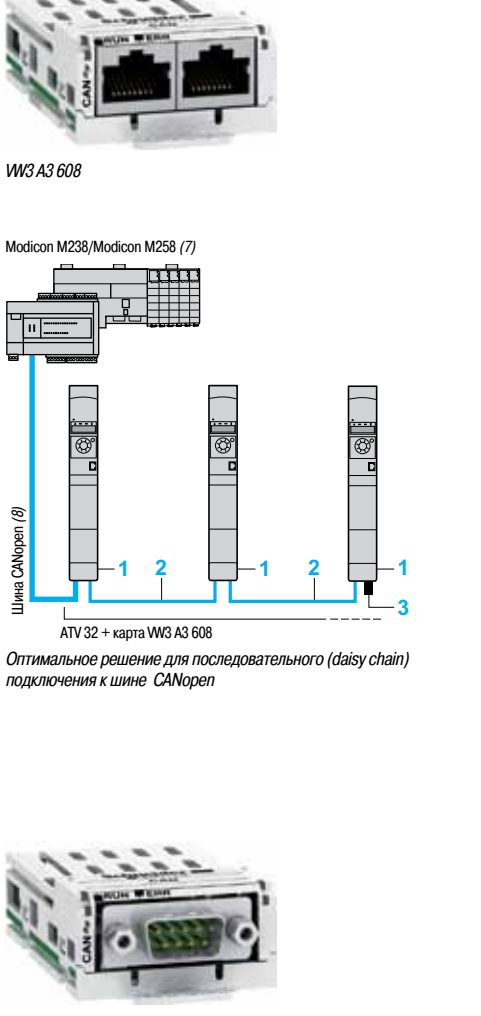

VW3 A3 618

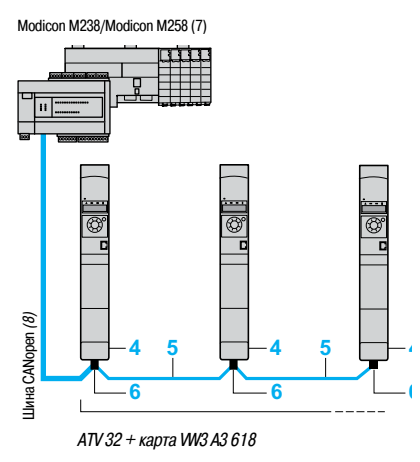

Пример подключения к шине CANopen с использованием разъемов SUB-D

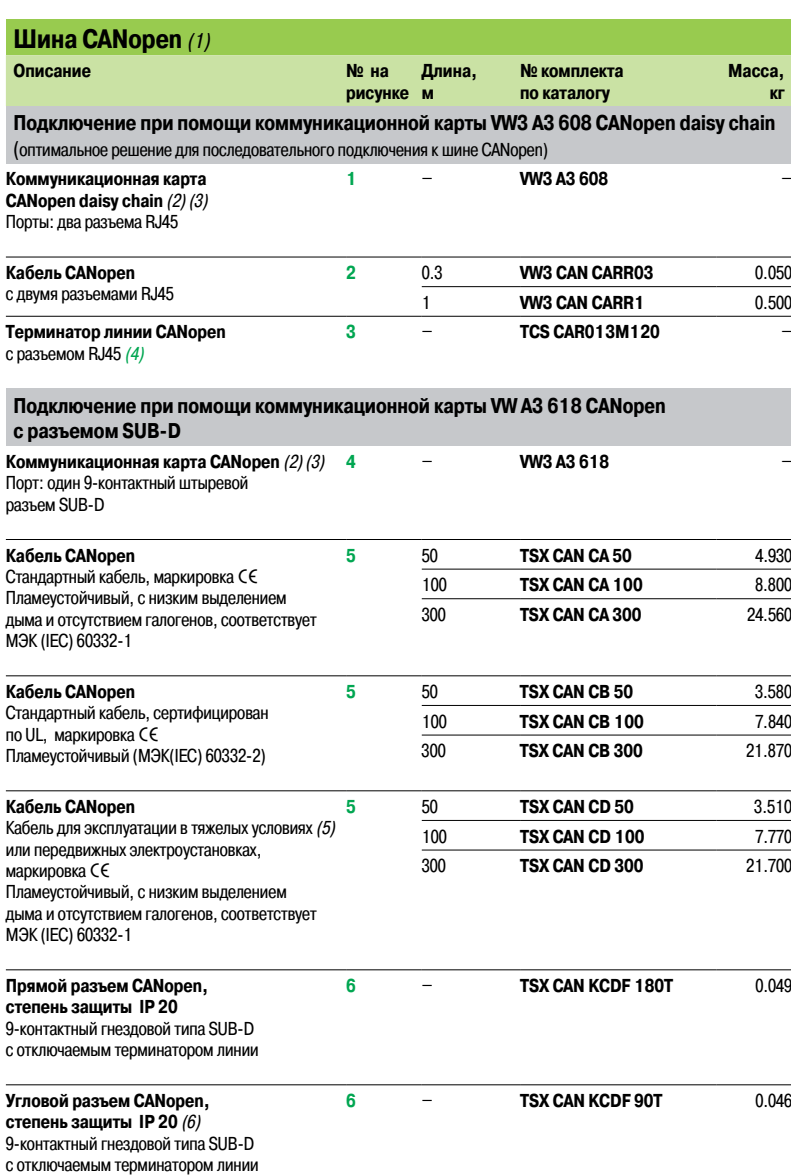

(1) Для подключения к шине Modbus всегда используется разъем RJ45 на лицевой панели преобразователя частоты. При необходимости одновременного подключения к шинам Modbus и CANopen, требуется установка дополнительной коммуникационной карты CANopen.

(2) В преобразователь частоты Altivar 32 может быть установлена только одна коммуникационная карта. (3) Если в преобразователь частоты Altivar 32 установлена коммуникационная карта CANopen, обмен данными по

шине CANopen через разъем RJ45 на лицевой панели невозможен.

- (4) В комплекте 2 шт.
- (5) Нормальные условия эксплуатации:

- отсутствует заслуживающие особого внимания эффекты влияния окружающей среды;<br>- отсутствует заслуживающие особого внимания эффекты влияния окружающей среды;

- рабочая температура в диапазоне от  $+5$  до  $+60^{\circ}$ C; - стационарная установка.
- Тяжелые условия эксплуатации:

- наличие углеводородов, промышленных масел, моющих средств; - относительная влажность до 100%;

- соляной туман;
- 
- рабочая температура от 10 до + 70°C; - значительные перепады температуры.
- (6) Не может применяться при установке вплотную.
- 

(7) Подробная информация приведена в каталогах "M238 logic controller" и "M258 logic controller". (8) Наименование применяемого кабеля зависит от типа контроллера; для выбора необходимо обращаться к соответствующим каталогам.

Функции: стр. 21

Описание:

# Каталожные номера

### (продолжение)

# **Преобразователи частоты**

Altivar 32 Дополнительное оборудование: коммуникационные шины и сети

VW3 A3 628

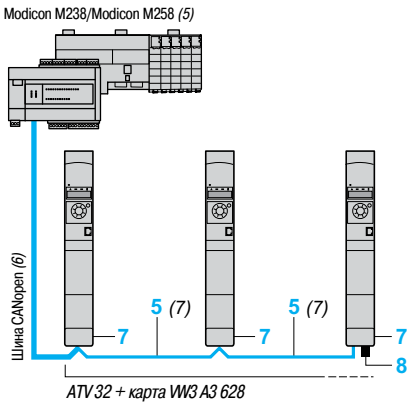

Пример подключения к шине CANopen с использованием клеммников с винтовыми зажимами

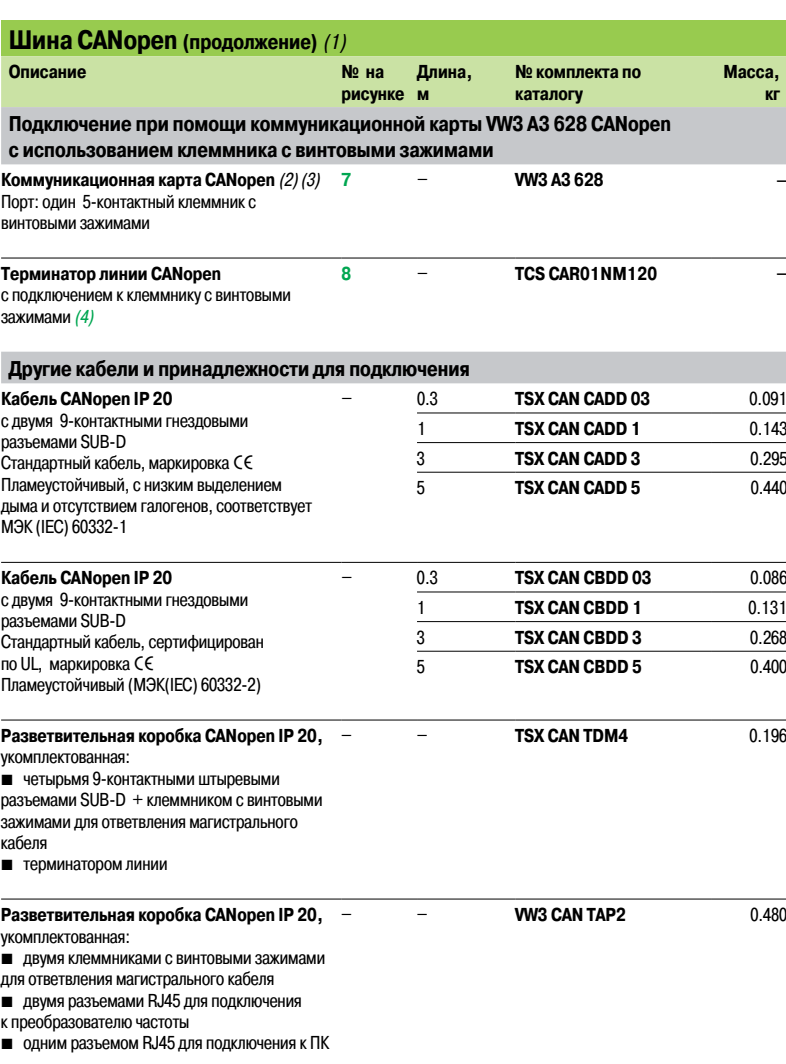

(1) Для подключения к шине Modbus всегда используется разъем RJ45 на лицевой панели преобразователя частоты. При необходимости одновременного подключения к шинам Modbus и CANopen требуется установка дополнительной коммуникационной карты CANopen. (2) В преобразователь частоты Altivar 32 может быть установлена только одна коммуникационная карта.

(3) Если в преобразователь частоты Altivar 32 установлена коммуникационная карта CANopen, обмен данными по шине CANopen через разъем RJ45 на лицевой панели невозможен.

#### (4) В комплекте 2 шт.

(5) Подробная информация приведена в каталогах "M238 logic controller" и "M258 logic controller". (6) Наименование применяемого кабеля зависит от типа контроллера; для выбора необходимо обращаться к

соответствующим каталогам. (7) Позиция **5** на рисунке описывается на стр. 22.

### Каталожные номера (продолжение)

# **Преобразователи частоты**

Altivar 32 Дополнительное оборудование: коммуникационные шины и сети

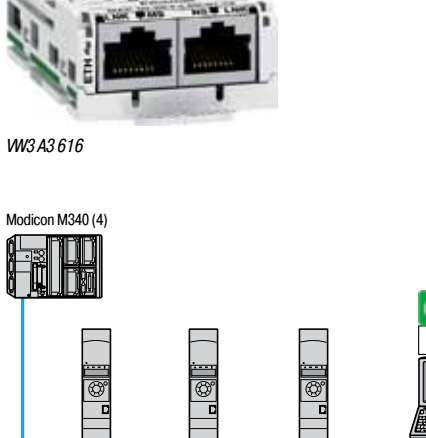

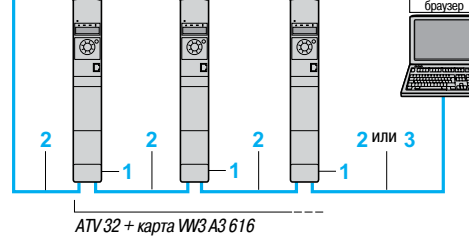

Web-

ПО SoMove

Пример подключения к сети Ethernet/IP

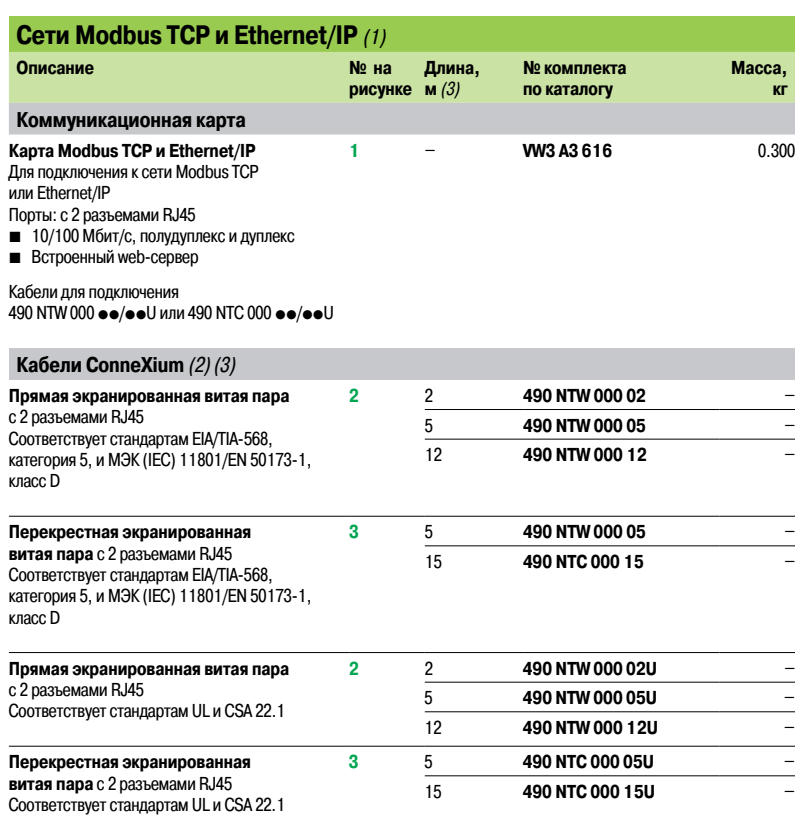

(1) В преобразователь частоты Altivar 32 может быть установлена только одна коммуникационная карта.

(2) Другие принадлежности для подключения ConneXium доступны на сайте www.schneider-electric.ru<br>(3) Также доступны кабели длиной 40 и 80 м (2).<br>(4) Подробная информация приведена в каталоге "M340 automation platform".

Функции: стр. 21

Описание:

# Каталожные номера

### (продолжение)

# **Преобразователи частоты**

Altivar 32 Дополнительное оборудование: коммуникационные шины и сети

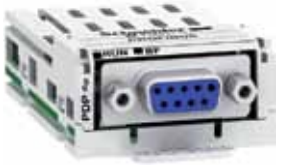

VW3 A3 607

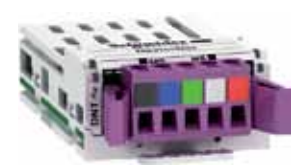

VW3 A3 609

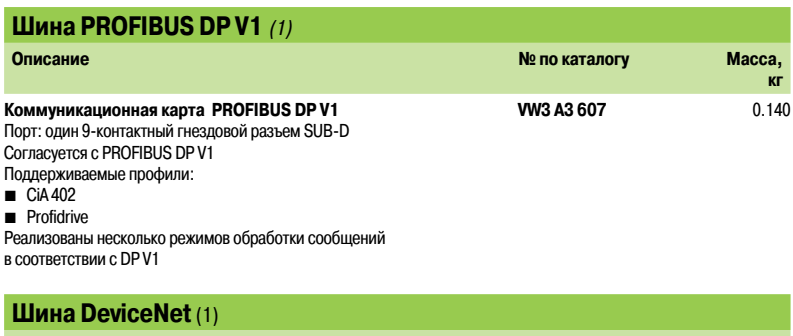

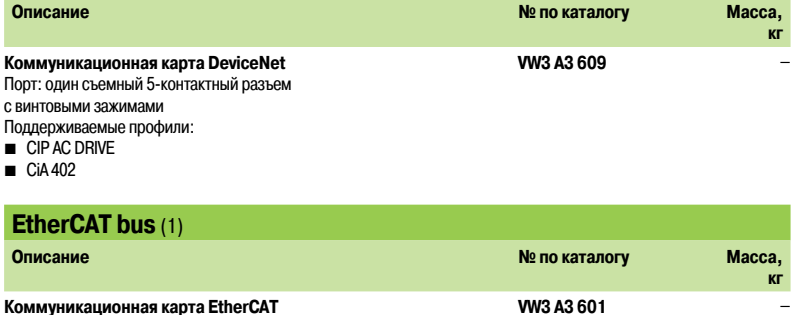

**Коммуникационная карта EtherCAT** Порт: с двумя разъемами RJ45

(1) В преобразователь частоты Altivar 32 может быть установлена только одна коммуникационная карта.

### Описание, функции

# **Преобразователи частоты**

Altivar 32 Программное обеспечение SoMove

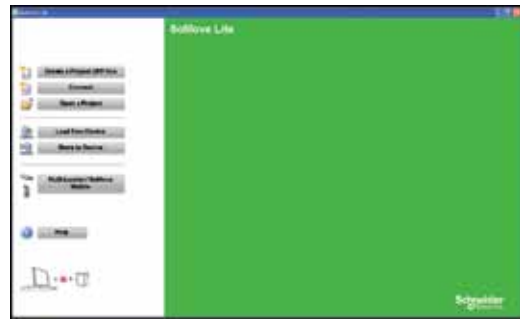

Главная страница SoMove

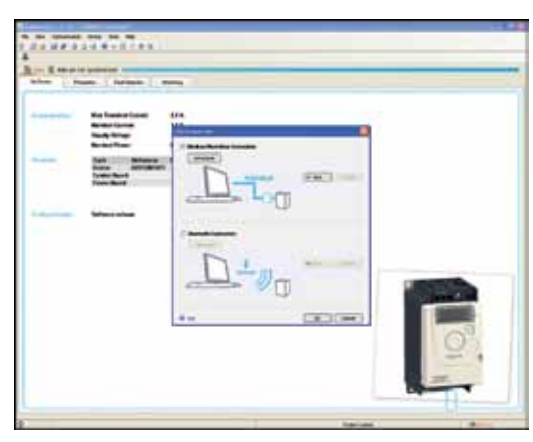

Пример использования ПО SoMove с преобразователем частоты ATV 12

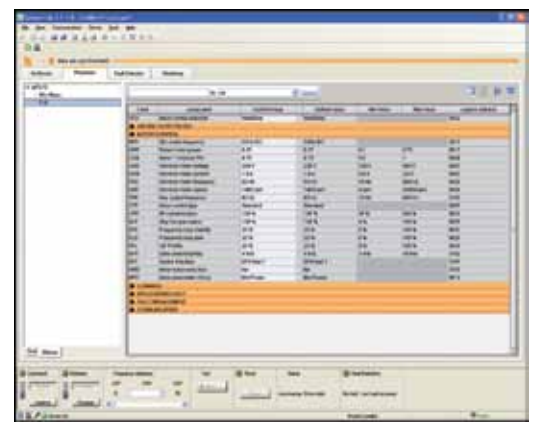

Панель управления SoMove

#### **Описание**

Программное обеспечение (ПО) SoMove представляет собой удобное для пользователя ПО для персонального компьютера, которое может применяться с перечисленными ниже устройствами управления двигателями компании Schneider Electric:

- $\blacksquare$  преобразователи частоты ATV 12, ATV 312, ATV 32, ATV 61 и ATV 71;
- **устройства плавного пуска ATS 22;**
- $\blacksquare$  многофункциональные реле TeSys U;
- $\blacksquare$  контроллеры для управления электродвигателями TeSys T;
- $\blacksquare$  сервопреобразователи Lexium 32.
- ПО SoMove включает в себя различные функции для конфигурирования и работы с устройствами: **в создание конфигурации без подключения к устройству:**
- **настройка параметров;**
- **сохранение конфигурации;**
- b возможность доступа к скрытым параметрам меню.

Для выполнения конфигурирования ПО SoMove может подключаться к устройству при помощи ...<br>кабельного соединения USB/RJ45 или беспроводного соединения Bluetooth □®. ПО SoMove полностью совместимо с мультизагрузчиком (Multi-Loader tool) и программным обеспечением для мобильных телефонов SoMove Mobile.

Перечисленные программные инструменты могут экономить большое количество времени при настройке, сохранении и изменении конфигурации подключенных устройств. ПО SoMove и все программные модули для устройств (DTM, Device Type Managers) можно найти на сайте www.schneider-electric.ru.

#### **Функции**

#### **Создание конфигурации без подключения к устройству**

Программное обеспечение SoMove предоставляет пользователю доступ ко всем параметрам устройства без подключения к нему. Данный режим может использоваться для создания конфигурации устройства. Конфигурация может быть сохранена, распечатана и переслана другому пользователю в виде файла.

ПО SoMove проверяет соответствие вводимых параметров, подтверждая возможность использования конфигурации, созданной без подключения к устройству.

- В данном режиме может использоваться большое количество функций, в частности:
- $\blacksquare$  «мастер» программного обеспечения для конфигурируемого устройства;
- b функция сравнения конфигураций;

b сохранение, копирование, распечатка, и создание файлов конфигурации для пересылки в мультизагрузчик, для ПО SoMove Mobile или в Microsoft Excel®, а также для пересылки конфигурации по электронной почте.

#### **Настройка параметров**

При подключении персонального компьютера к устройству, ПО SoMove может использоваться:

- b для пересылки созданного файла конфигурации в устройство;
- b для изменения настроек и контроля работы, используя следующие функции:
- v осциллограф;
- v отображение параметров связи;
- b для простого управления, используя интерфейс панели управления устройства;
- b для сохранения окончательной конфигурации.

#### **Эксплуатация устройства**

- Для упрощения эксплуатации устройства ПО SoMove предоставляет следующие возможности:
- **сравнение текущей конфигурации устройства с конфигурацией, сохраненной на ПК;**
- **в** пересылка конфигурации в устройство;
- b сравнение характеристик, полученных в ходе осциллографирования;
- b сохранение полученных в ходе осциллографирования характеристик и неисправностей.

### Функции (продолжение) **Преобразователи частоты**

Altivar 32 Программное обеспечение SoMove

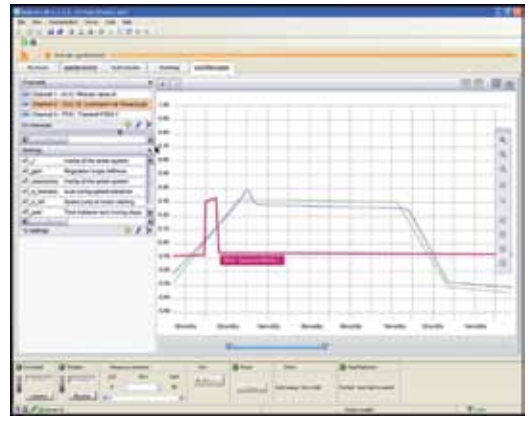

Функция осциллографирования в ПО SoMove

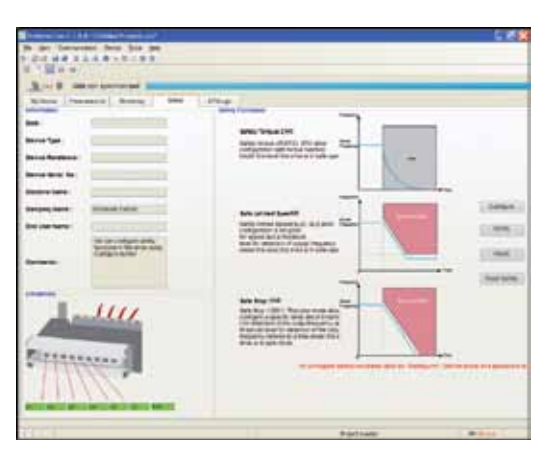

Функции безопасности в ПО SoMove

#### **Функции (продолжение)**

#### **Пользовательский интерфейс**

ПО SoMove предоставляет быстрый, прямой доступ к информации об устройстве при помощи пяти таблиц:

- **Му Device: отображает информацию об устройстве (тип, номер по каталогу, версия программного** обеспечения, карты расширения и т.д.).
- $\blacksquare$  Parameters: отображает все настраиваемые параметры устройства в виде таблицы или диаграмм.
- **B** Faults: отображает список неисправностей, которые могут встретиться в устройстве, журнал неисправностей, текущие аварийные и предупредительные сообщения.

**• Monitoring: обеспечивается динамическое отображение состояния устройства, его входов/** выходов и всех контролируемых параметров. Возможно создание пользовательской панели управления путем выбора параметров и способа их представления.

**B** Oscilloscope: обеспечивается высокоскоростное осциллографирование (с записью получаемых характеристик в устройстве) или осциллографирование с низкой скоростью ( с записью характеристик в программном обеспечении, для устройств без встроенного осциллографа).

Интерфейс программного обеспечения SoMove автоматически адаптирует предоставляемую информацию в соответствии с типом подключенного устройства с помощью дополнительных таблиц:

**B** Safety: для конфигурирования функций безопасности в преобразователе частоты ATV 32 и сервопреобразователе Lexium 32. Данная таблица может также использоваться для:

- v отображения состояния входов/выходов;
- v компиляции и печати отчетов.

**B ATV Logic: для доступа к встроенному блоку логических функций преобразователя частоты ATV 32** в виде программируемых функциональных блоков. Данная таблица может также использоваться:

 $\square$  для разработки программы и пересылки ее в преобразователь частоты;

v отображения и отладки программы непосредственно на преобразователе частоты.

**B** Auto-tuning: для доступа к настройкам режима сервоуправления, аналогично трем различным вариантам функции автоподстройки в сервопреобразователе Lexium 32:

 $\square$  автоматический режим для ускоренного запуска, разработан для простых применений;

 $\square$  полуавтоматический режим, с возможностью оптимизации сочетания сервопреобразователь/ серводвигатель (появляется доступ к параметрам, определяющим динамические свойства привода и влияющим на механические характеристики);

v экспертный режим с возможностью доступа ко всем параметрам, для сложных производственных механизмов.

#### **Подключение**

#### **Коммуникационная шина Modbus**

ПК с установленным программным обеспечением SoMove может подключаться непосредственно к устройству при помощи разъема RJ45 на стороне устройства и USB-порту на стороне ПК. При этом используется соединительный кабель USB/RJ45.

Каталожные номера приведены на стр. 28.

#### **Беспроводное соединение Bluetooth®**

В ПО SoMove предусмотрена возможность подключения к устройству с использованием беспроводного соединения Bluetooth® при условии, что устройство оснащено соответствующим адаптером Modbus-Bluetooth®. Данный адаптер подключается к сетевому порту Modbus устройства, или к порту для подключения графического терминала. Радиус действия адаптера 10 м (класс 2). Если ПК не оснащен технологией Bluetooth®, необходимо использовать соответствующий адаптер USB/Bluetooth®, подключаемый к ПК.

Каталожные номера приведены на стр. 28.

# **Преобразователи частоты**

Altivar 32 Программное обеспечение SoMove

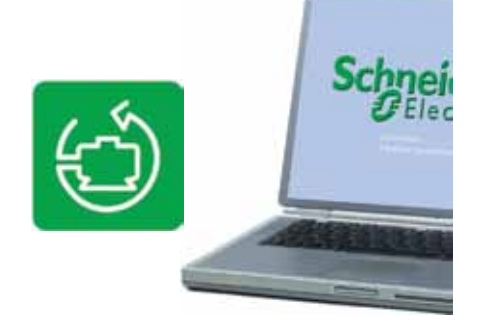

Программное обеспечение SoMove

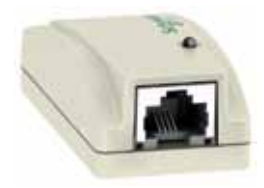

Адаптер Bluetooth®<br>WV3 A8 114

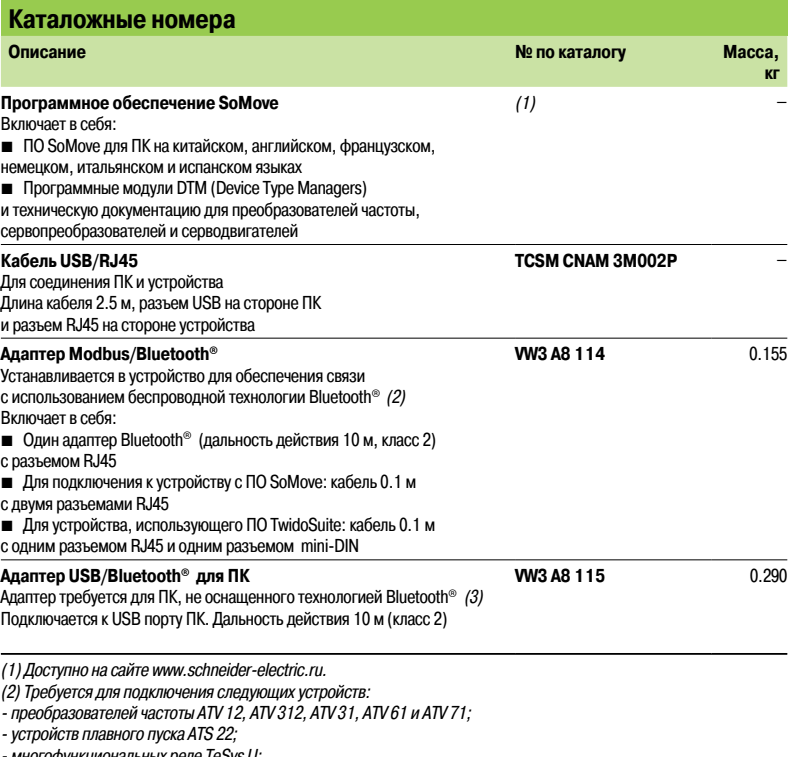

- многофункциональных реле TeSys U;

- контроллеров для управления электродвигателями TeSys T; - сервопреобразователей Lexium 32.

(3) Необходимо обращаться к спецификации устройства.

# Совместимость **Преобразователи частоты**

Altivar 32 Программное обеспечение SoMove

## **Совместимость программного обеспечения SoMove**

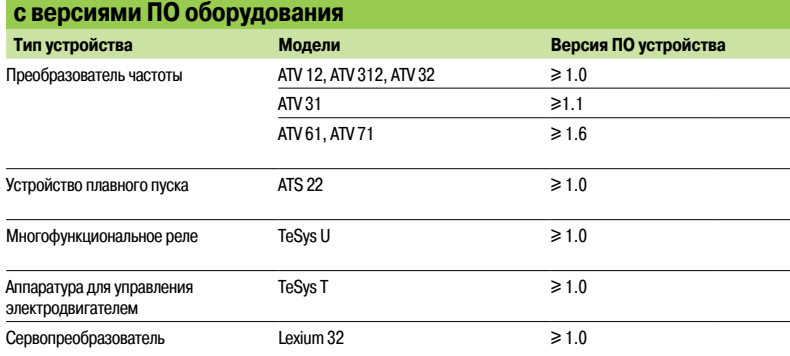

#### **Рабочая среда**

ПО SoMove совместимо со следующими программными и аппаратными средствами:

■ Microsoft Windows<sup>®</sup> 7 Professional;

■ Microsoft Windows® XP Professional SP3;

■ Microsoft Windows® Vista Business SP2;

 $\blacksquare$  Pentium IV (или эквивалент), 1 ГГц, не менее1 ГБ на жестком диске, 512 МБ ОЗУ (минимальная конфигурация).

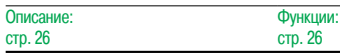

## Варианты комплектации **Преобразователи частоты**

Altivar 32 Автоматический выключатель + преобразователь частоты

#### **Варианты комплектации**

Предлагаемые сочетания коммутационной аппаратуры и преобразователей частоты Altivar 32 позволяют осуществить защиту персонала и оборудования при коротких замыканиях в силовой сети.

Возможны два варианта комплектации:

 $\blacksquare$  Преобразователь частоты + автоматический выключатель: минимальный вариант комплектации. Для преобразователей частоты ATV 32HoooM2 и ATV 32H037N4 - HU40N4 возможно прямое крепление автоматического выключателя GV2 с использованием дополнительных принадлежностей: кронштейна VW3 A9 921и адаптера GV2 AF4 (см. стр. 11).

 $\blacksquare$  Преобразователь частоты + автоматический выключатель + контактор: минимальный вариант комплектации при необходимости использования внешних цепей управления.

Автоматический выключатель выполняет функции защиты от короткого замыкания, разъединения и, при необходимости, изолирования.

При помощи контактора обеспечивается выполнение заложенных в преобразователь частоты функций обеспечения безопасности. Контактор может устанавливаться между преобразователем частоты и электродвигателем для гарантированного изолирования двигателя при остановке. В этом случае типоразмер контактора выбирается в соответствии с категорией применения AC-3 в зависимости от применяемого электродвигателя, работа контактора должна происходить в диапазоне от 25 до 500 Гц.

Преобразователь частоты Altivar 32 имеет встроенную электронную защиту от межфазного короткого замыкания и от замыкания на землю, обеспечивая, таким образом, непрерывность контроля состояния и постоянную тепловую защиту двигателя.

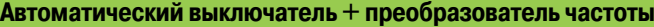

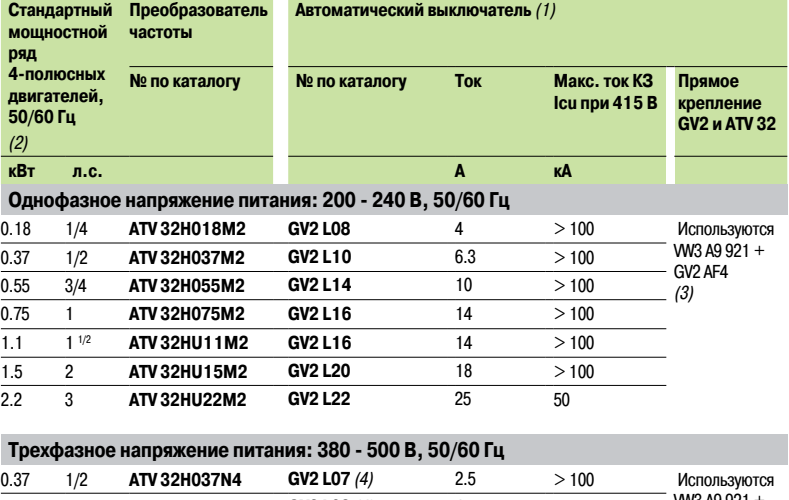

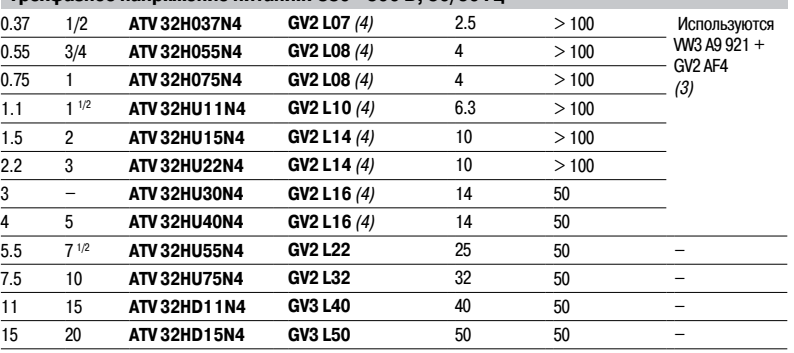

(1) GV2 L, GV3 L: автоматические выключатели TeSys с электромагнитными расцепителями,

принадлежности: см. стр. 34.

(2) Значения мощности в лошадиных силах приведены в соответствии с NEC (National Electrical Code). (3) Заказывается дополнительно (см. стр. 11).

(4) Для защиты преобразователей частоты ATV 32H037N4 - HU40N4 могут использоваться автоматические выключатели с тепловыми расцепителями TeSys GV2 P аналогичного типоразмера. Значение тока перегрузки должно устанавливаться на максимальное значение для предотвращения ложных срабатываний.

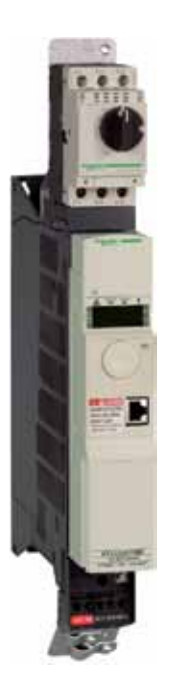

Прямое крепление автоматического выключателя GV2 к преобразователю частоты ATV 32: GV2 L08 <sup>+</sup> (VW A9 921 <sup>+</sup> GV2 AF4) (3)

ATV 32H075N4

+

### Варианты комплектации (продолжение)

# **Преобразователи частоты**

Altivar 32 Автоматический выключатель + контактор

+ преобразователь частоты

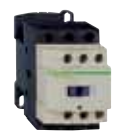

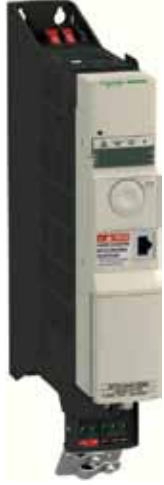

GV2 L14 + LC1 D09 +ATV 32HU15N4

### **Автоматический выключатель + контактор + преобразователь**

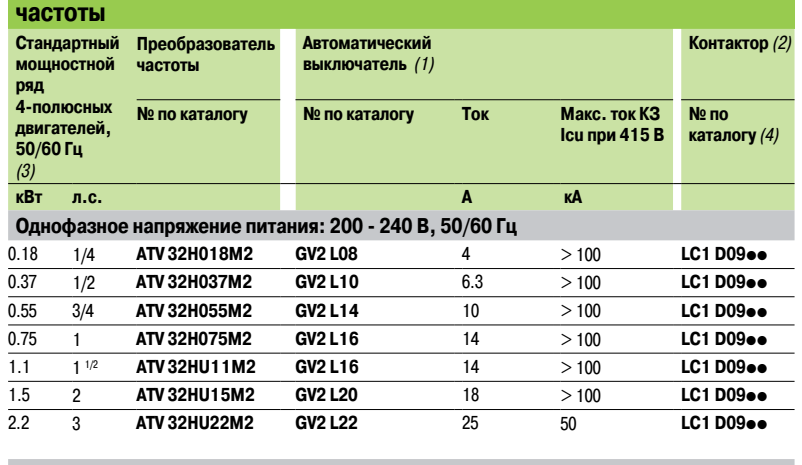

#### **Трехфазное напряжение питания: 380 - 500 В, 50/60 Гц**

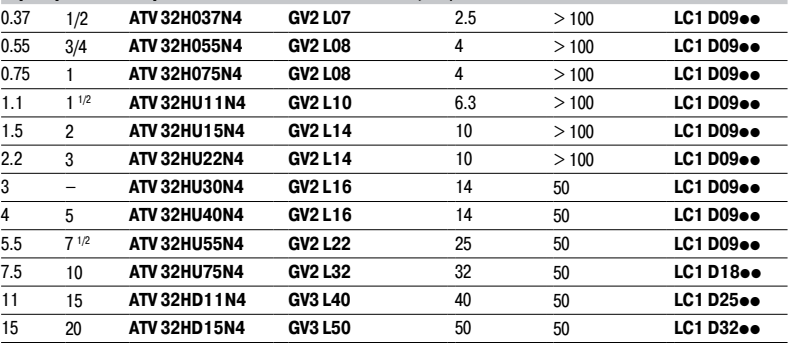

(1) GV2 L, GV3 L: автоматические выключатели TeSys с электромагнитными расцепителями,

принадлежности: см. стр. 34.

(2) В сочетании с контакторами TeSys LC1 D09/D18/D25/D32: 3 полюсный контактор + 1 НО вспомогательный контакт + 1 НЗ вспомогательный контакт.

(3) Значения мощности в лошадиных силах приведены в соответствии с NEC (National Electrical Code).

(4) Символы **pp** заменяются в зависимости от напряжения цепей управления, коды которого приводятся

#### в таблице:

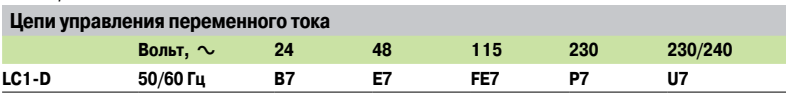

Для других значений напряжения цепей управления переменного тока в диапазоне от 24 до 660 В или в случае использования цепей управления постоянного тока необходимо обратиться к каталогу "Motor starter solutions - Control and protection components" или найти соответствующую информацию на сайте www.schneider-electric.ru.

### **Преобразователи частоты**

Altivar 32 Принадлежности для коммутационной аппаратуры TeSys

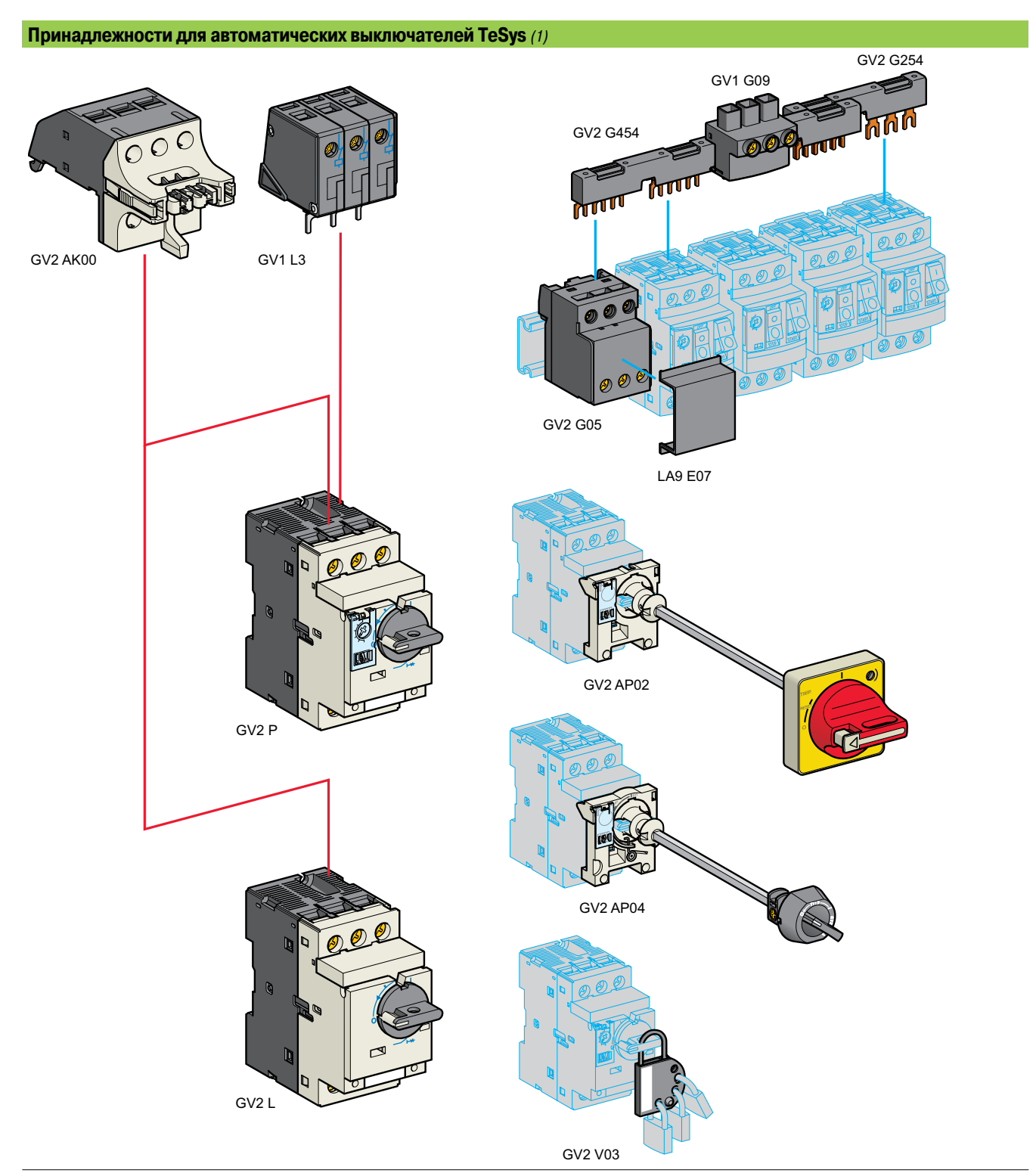

(1) Полный список принадлежностей приведен на стр. 33.

## Варианты комплектации

### **Преобразователи частоты**  Altivar 32

(продолжение)

### Принадлежности для коммутационной аппаратуры TeSys

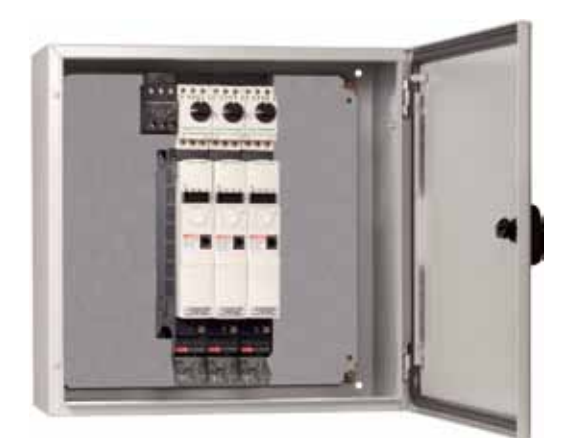

Пример прямого крепления автоматических выключателей GV2 к преобразователям частоты ATV 32 в шкафу:<br>автоматические выключатели GV2 L + принадлежности GV2 454<br>и GV2 G05 + преобразователи частоты ATV 32HU15N4

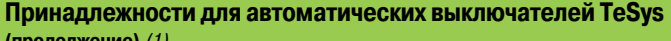

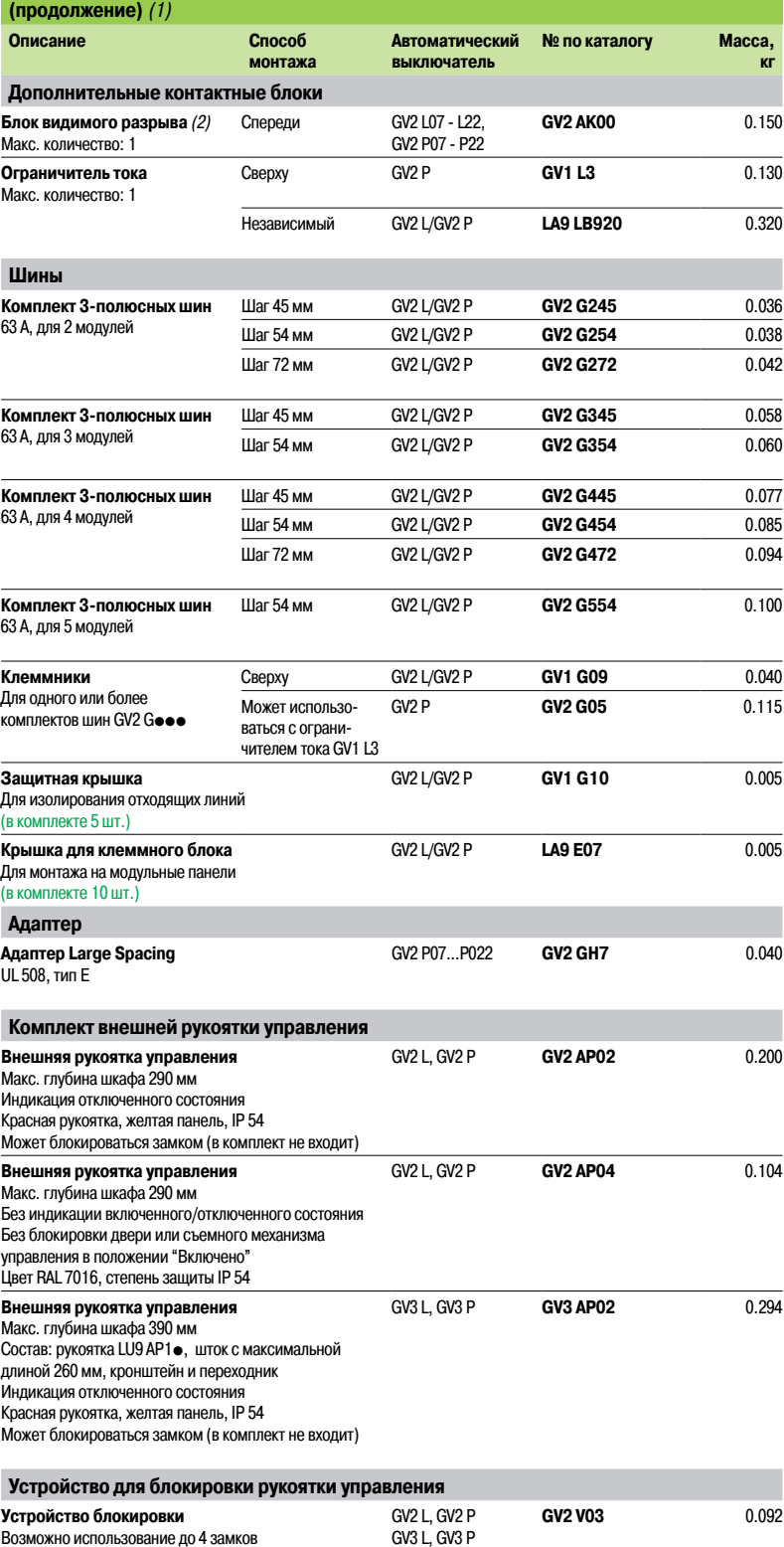

(1) Подробное описание этих и других принадлежностей для автоматических выключателей находится в каталоге "Motor starter solutions - Control and protection components", а также доступно на сайте www.schneider-electric.ru. (2) 3-полюсное устройство изолирования, подключается до автоматического выключателя GV2 L или GV2 P.

(заказываются дополнительно), макс.  $\varnothing$  дужки 6 мм